# Turtles All The Way Down

Demystifying Deferreds, Decorators, and Declarations

### Hello!

# glyph@twistedmatrix.com

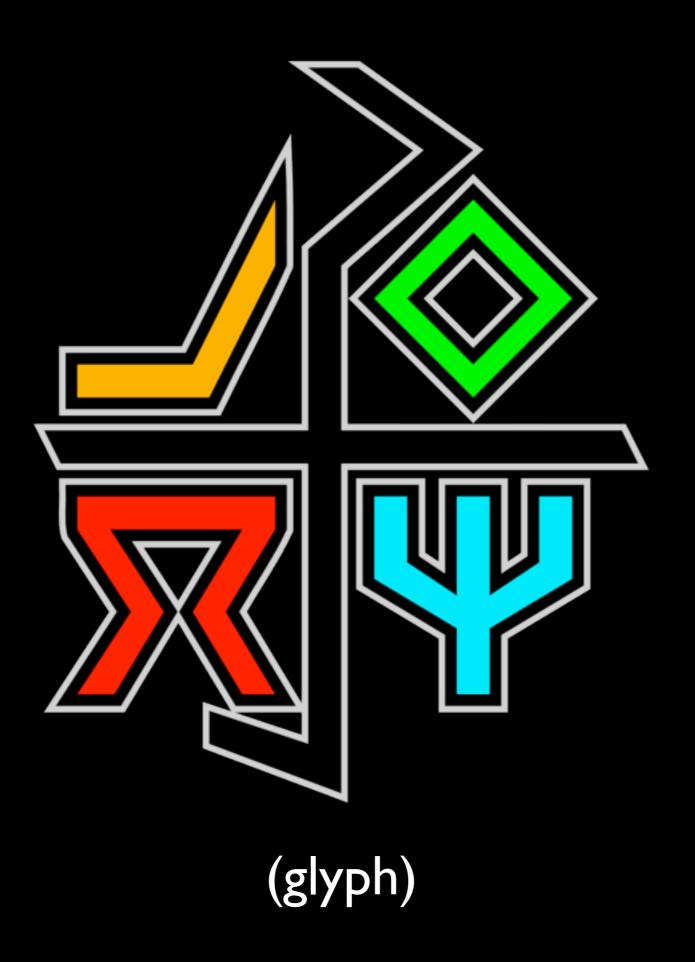

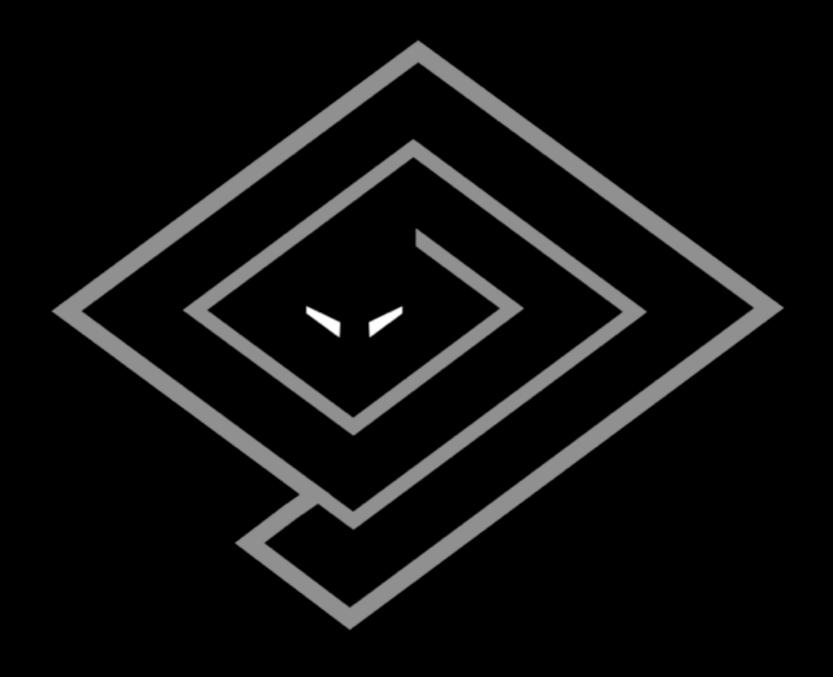

(twisted)

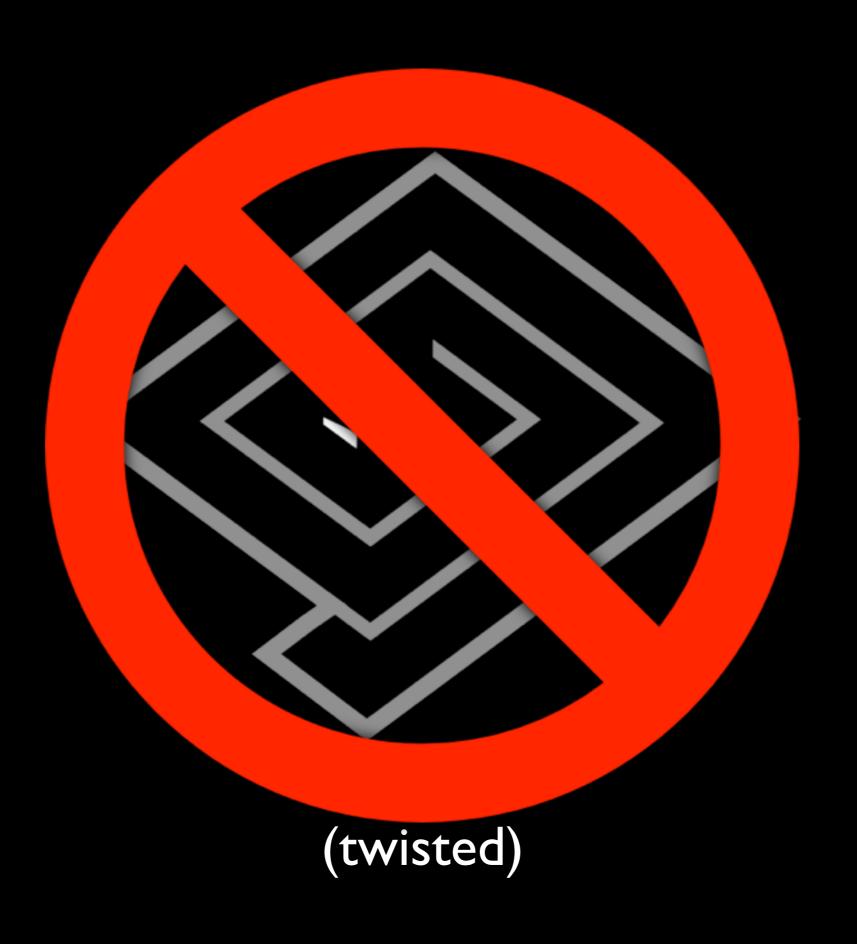

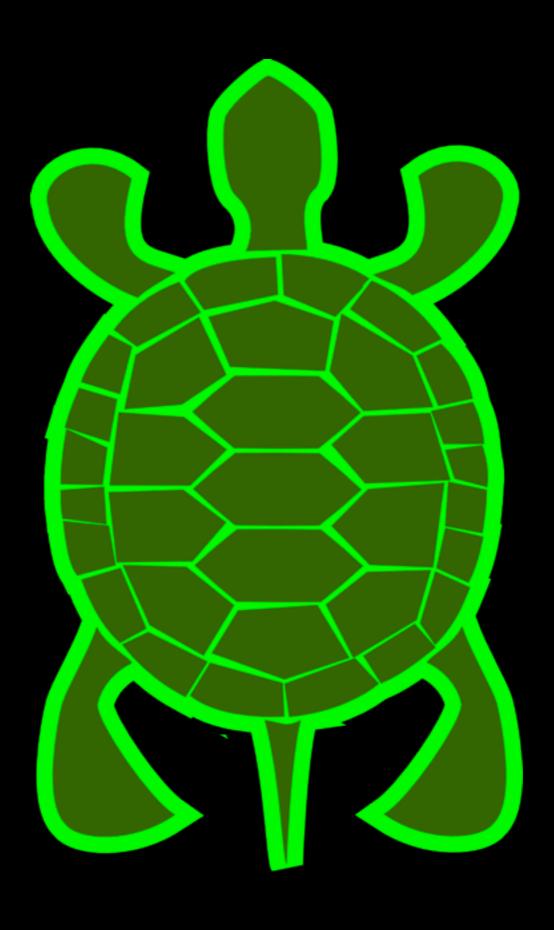

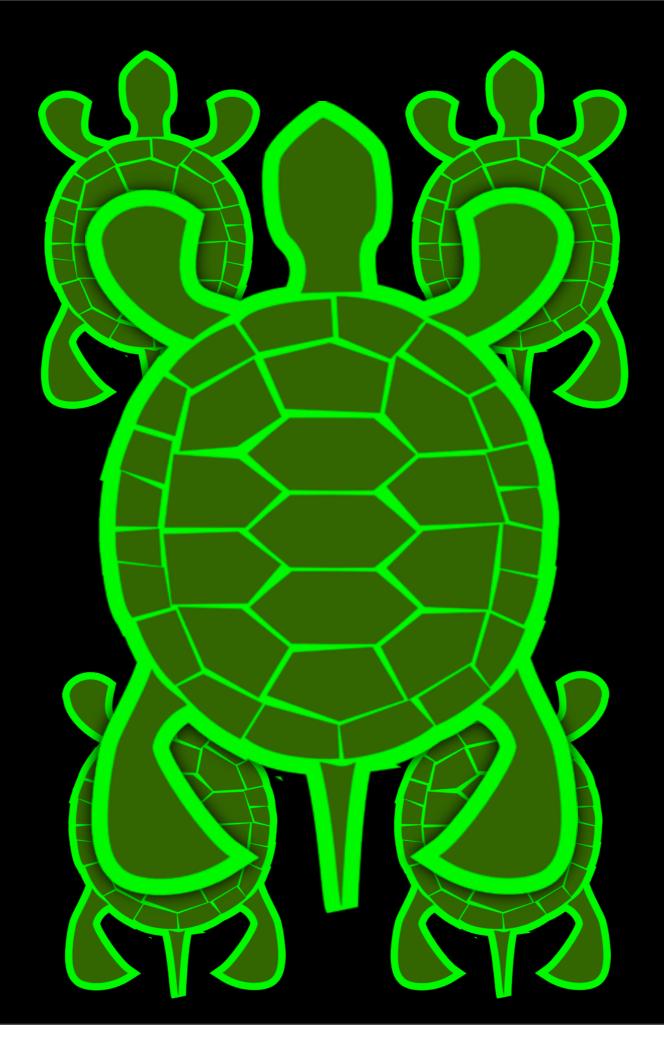

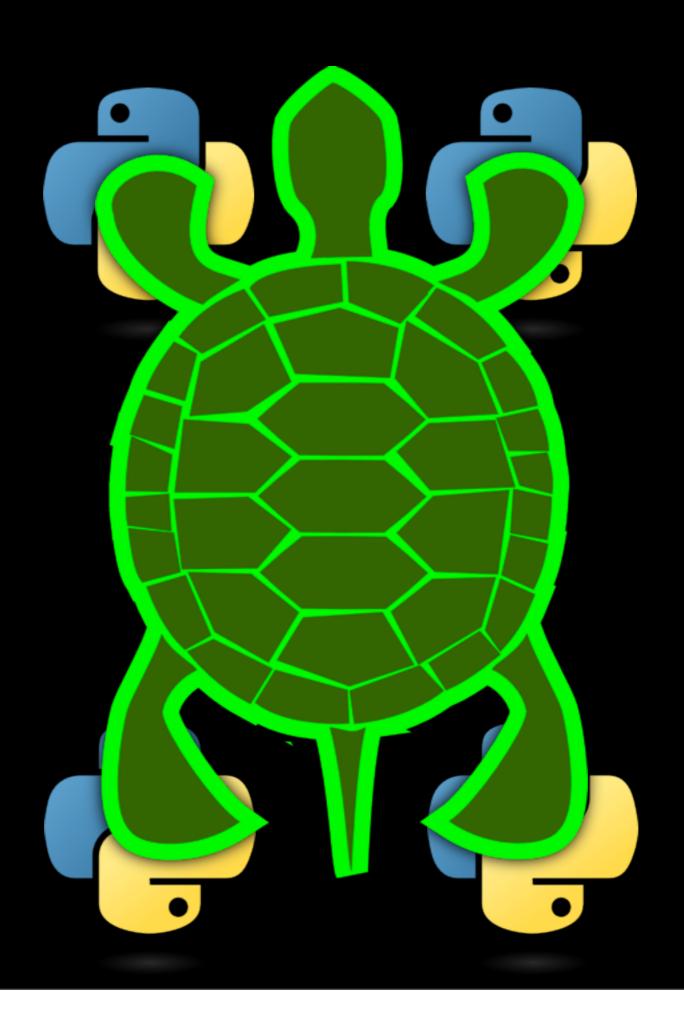

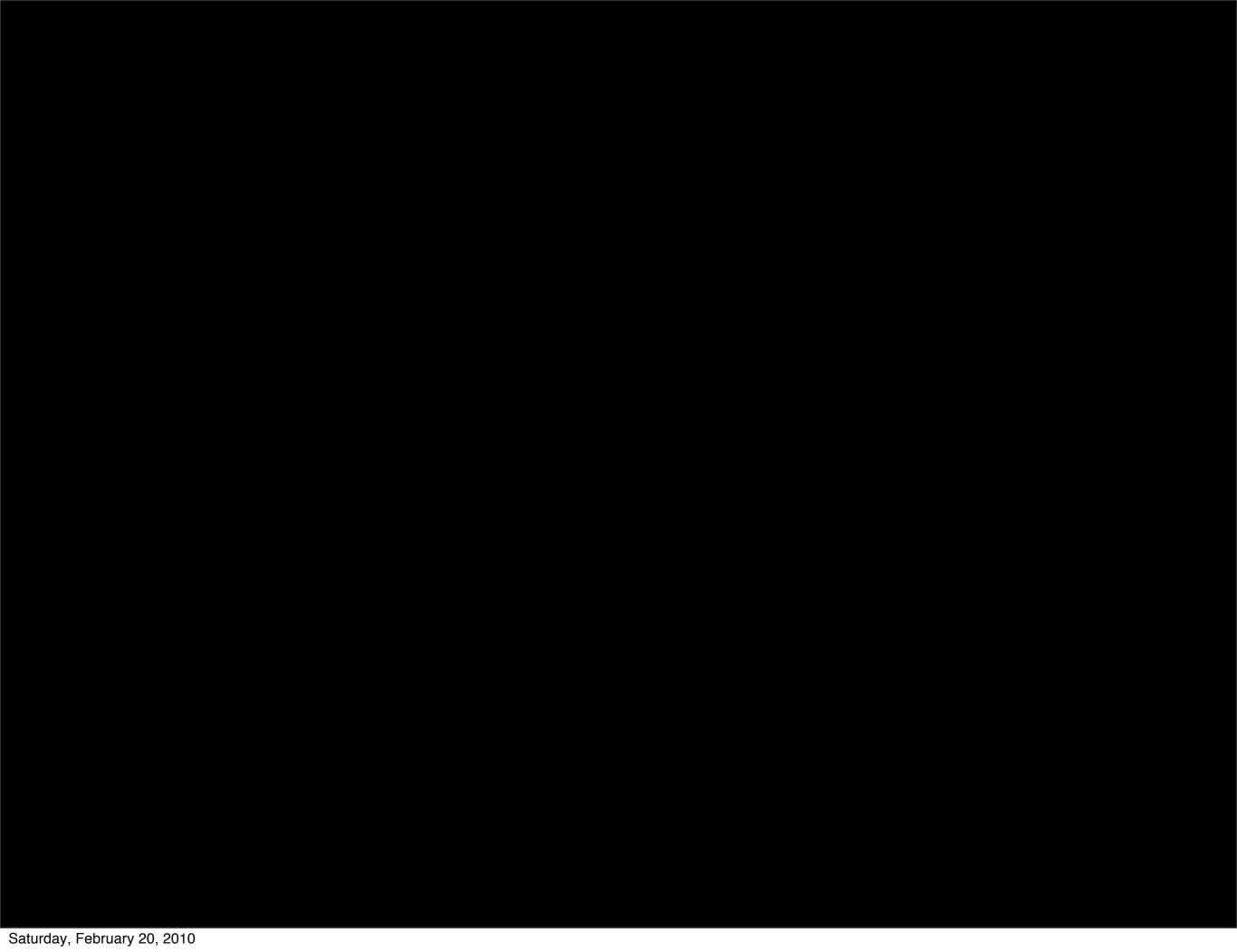

#### EXPECTATIONS

#### MANAGEMENT

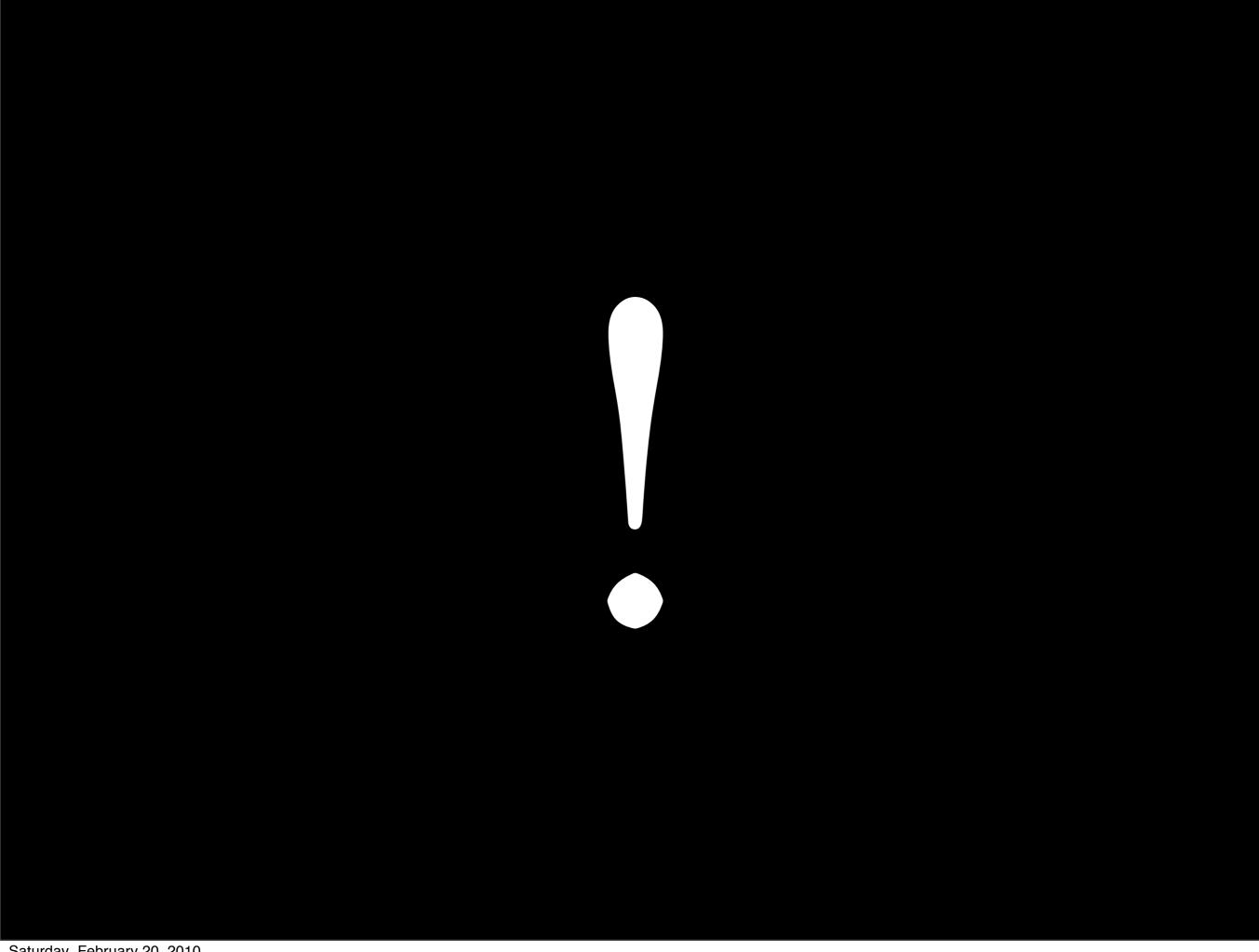

# What you won't learn:

### What you won't learn:

- In-Depth Usage of:
  - Twisted
  - Interfaces
  - Deferreds
  - Decorators
  - Metaclasses

• ...

# What you will learn:

### What you will learn:

- How to think about:
  - what an "object" is,
  - what "def" and "class" really mean,
  - and most of all:

# How to conquer your fear of "weird" Python.

# How to conquer your fear of "weird" Python.\*

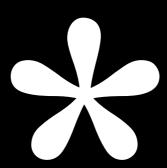

# Easy Consistent Simple

(as long as you think of it the right way)

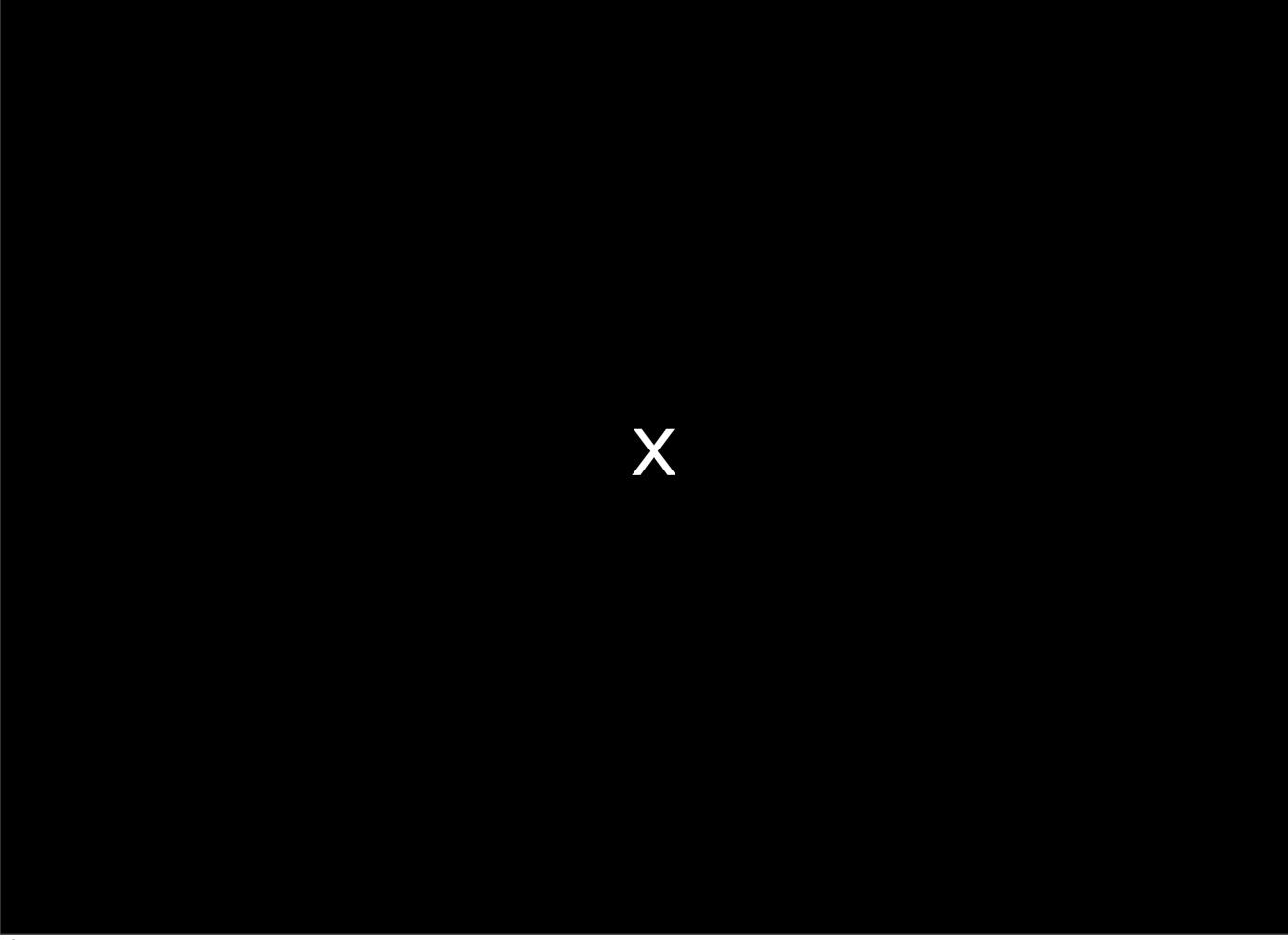

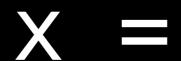

x = 1

```
class z:

def y(self):

x = 1
```

```
class z:
def y(self):
x = 1
```

```
class z:
def y(self):
x = 1
```

```
class z:
def y(self):
x = 1
```

```
class z:
def y(self):
x = 1
```

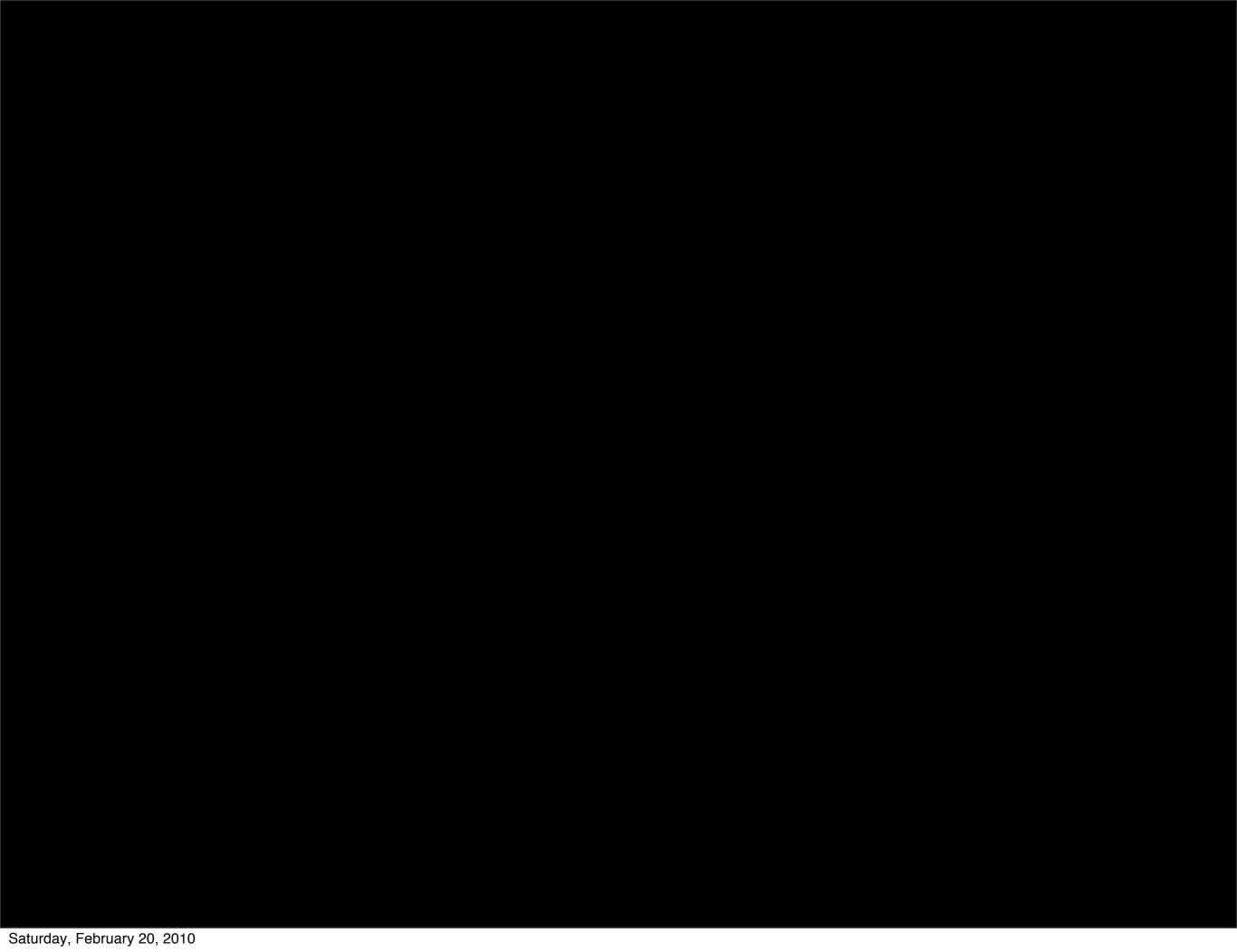

x = 1

```
globals()['x'] = 1
```

Or,

```
def value(f):
    return f()
@value
def x():
    return 1
```

Or,

```
def one(name, bases, attrs):
    return 1

class x:
    metaclass = one
```

```
def one(name, bases, attrs):
    return 1
```

```
class x(metaclass=one):
pass
```

```
def one(name, bases, attrs):
    return 1
```

```
class x(metaclass=one):
pass
```

Noo, python 31.

#### Free your mind!

#### Python is special!

Java:

```
class Foo {
    @Annotation
    public static final int bar (String [])
    {
        ...
    }
}
```

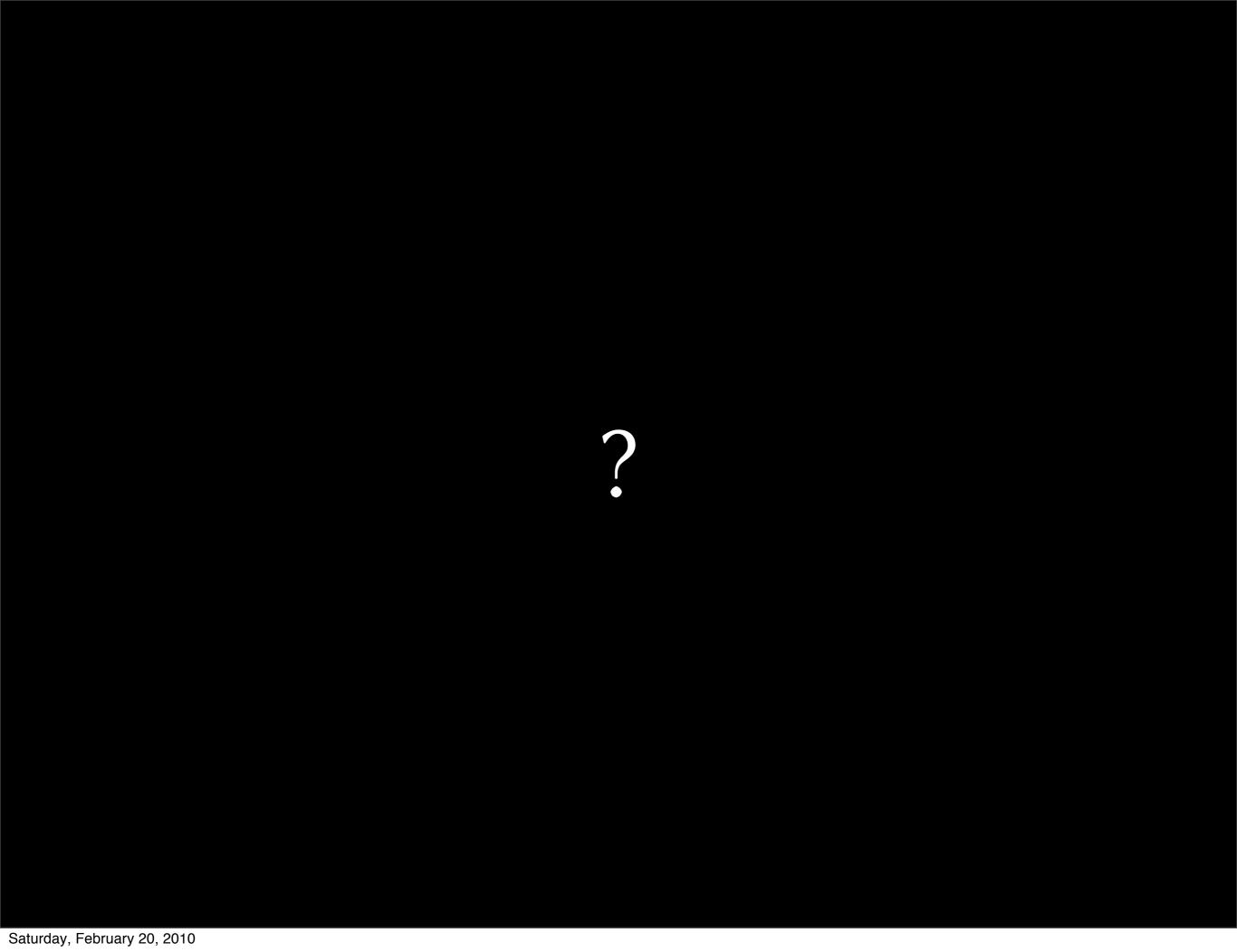

```
class Foo {
    @Annotation
    public static final int bar (String [])
    {
        ...
    }
}
```

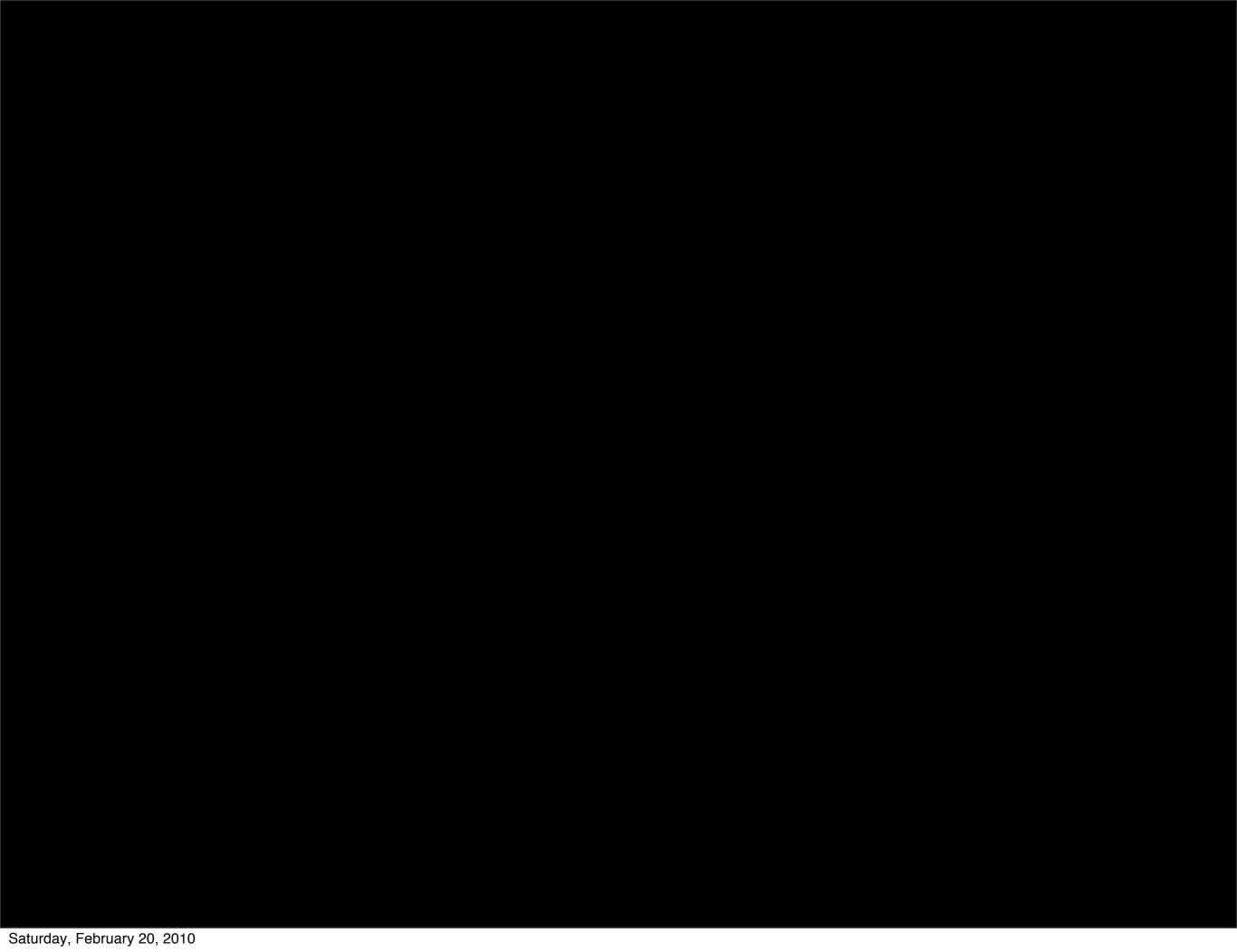

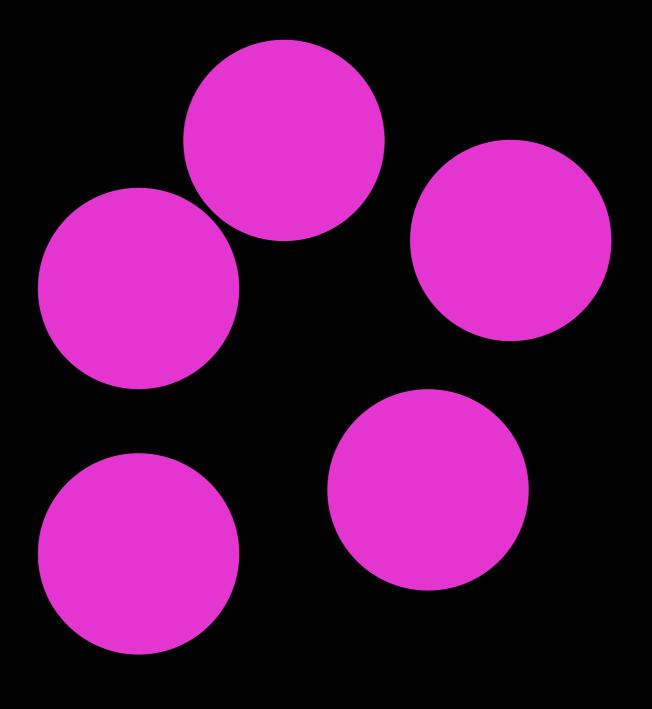

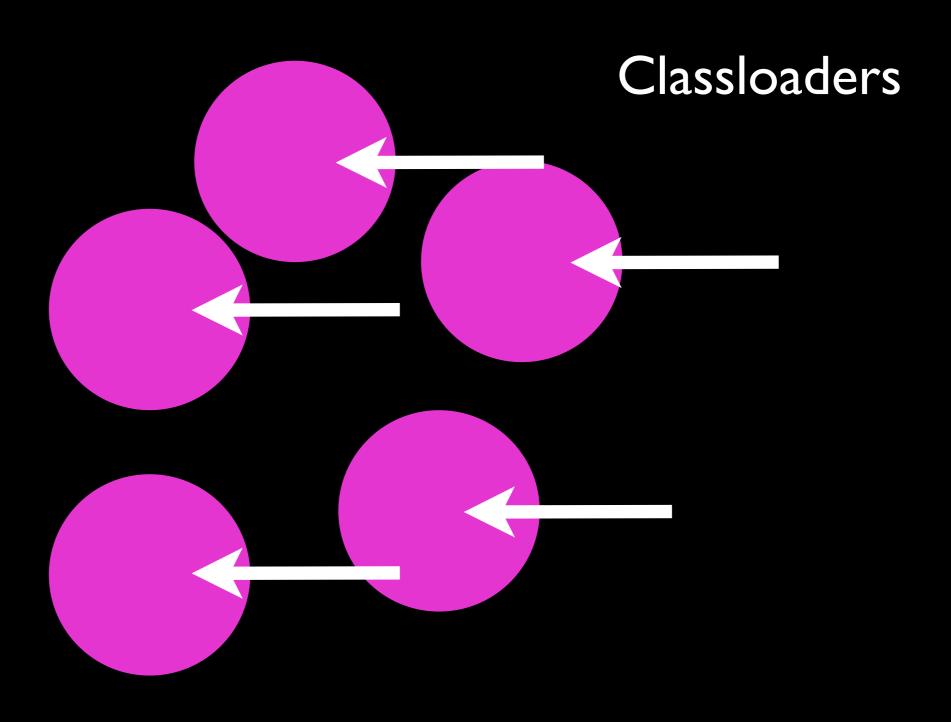

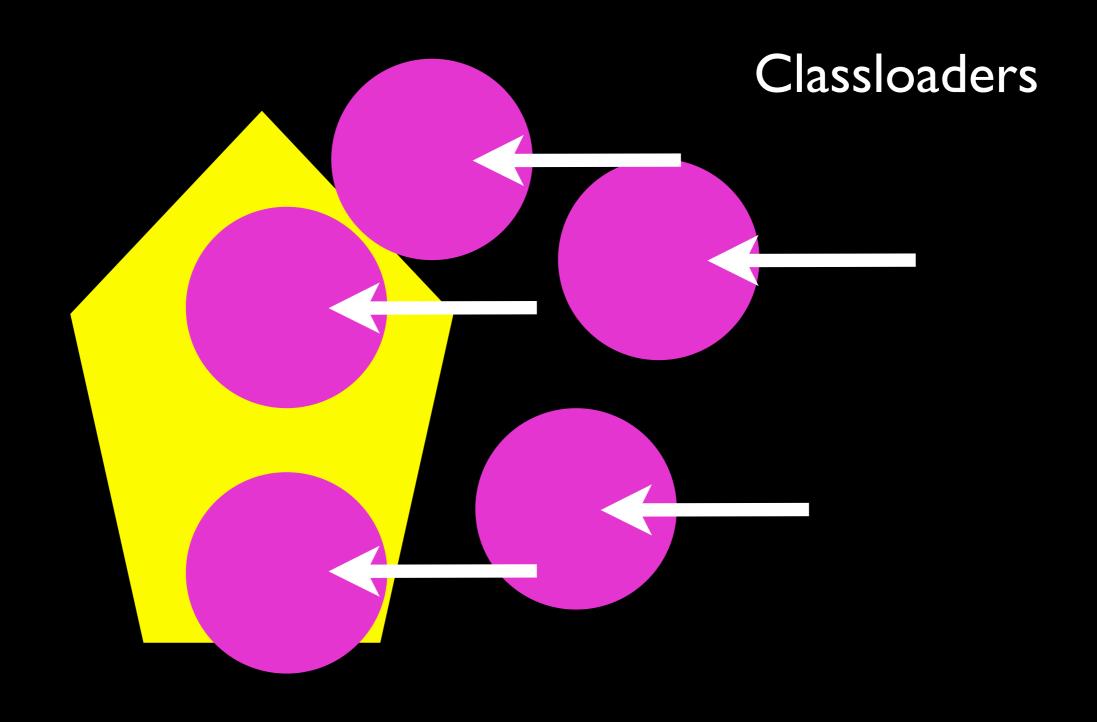

## Retention Policies

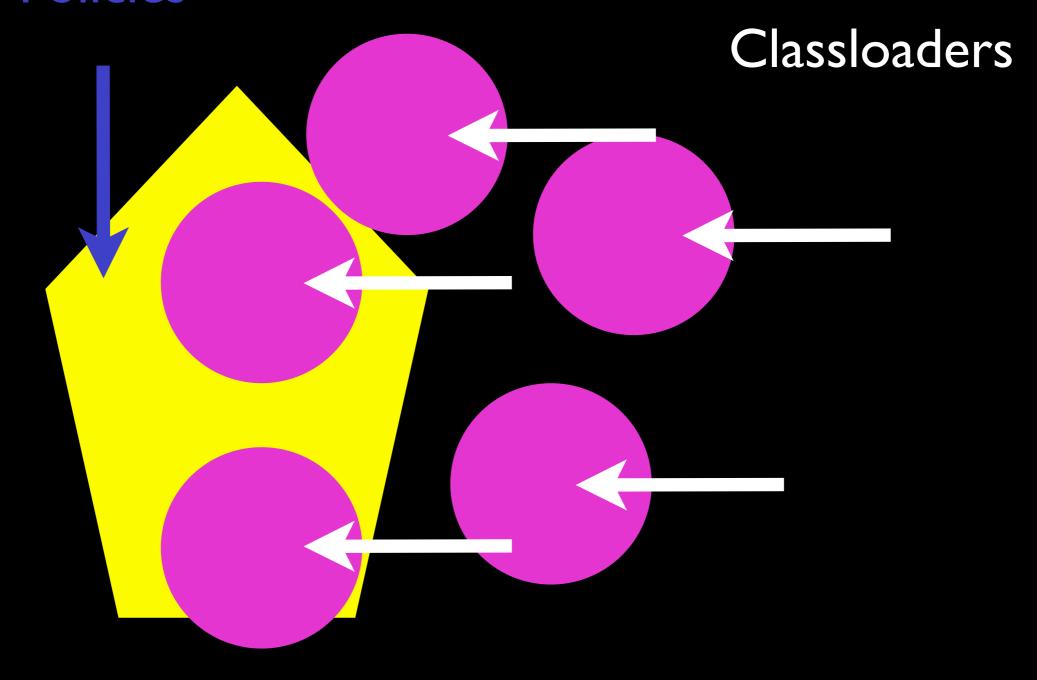

## Retention Policies

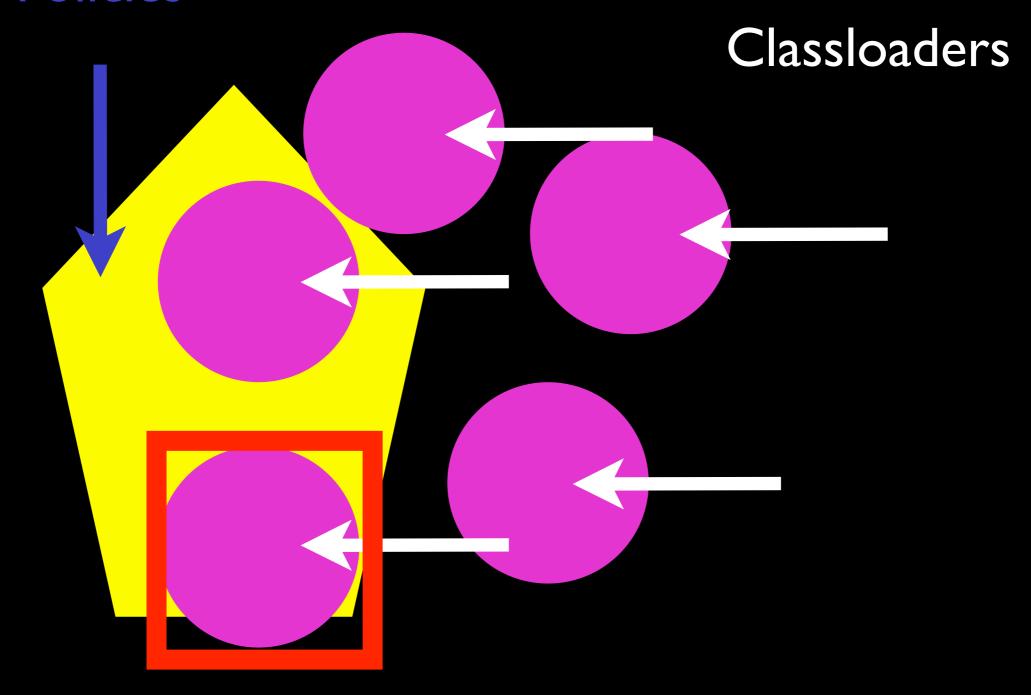

### Retention Policies

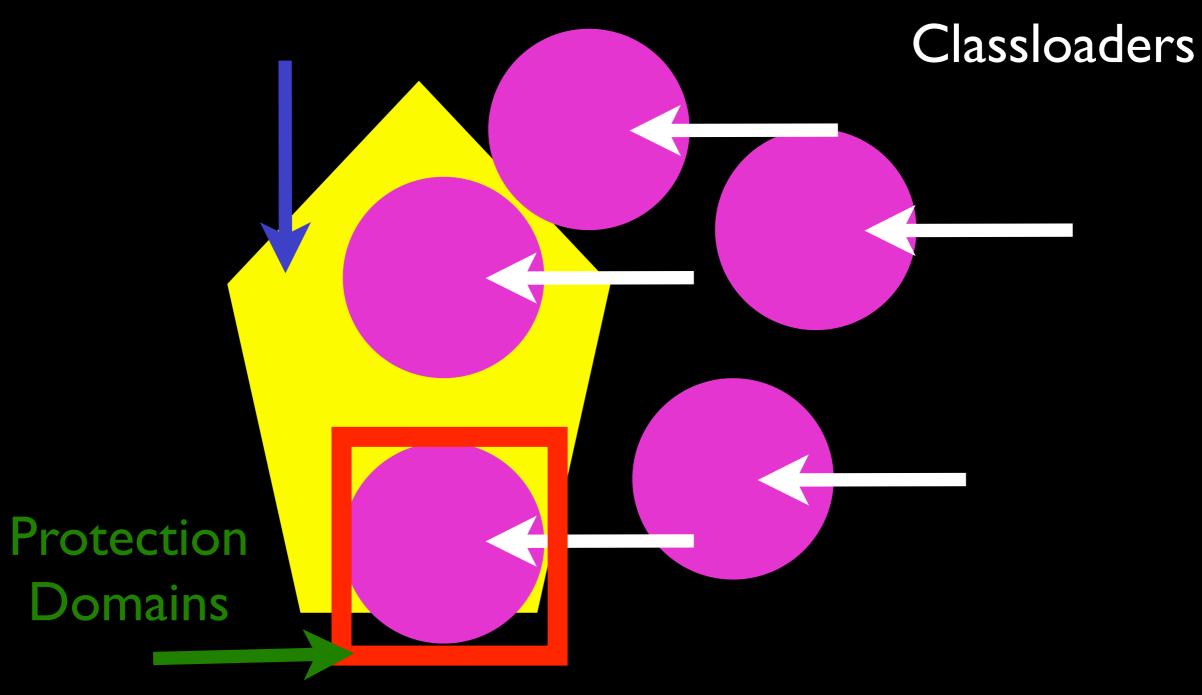

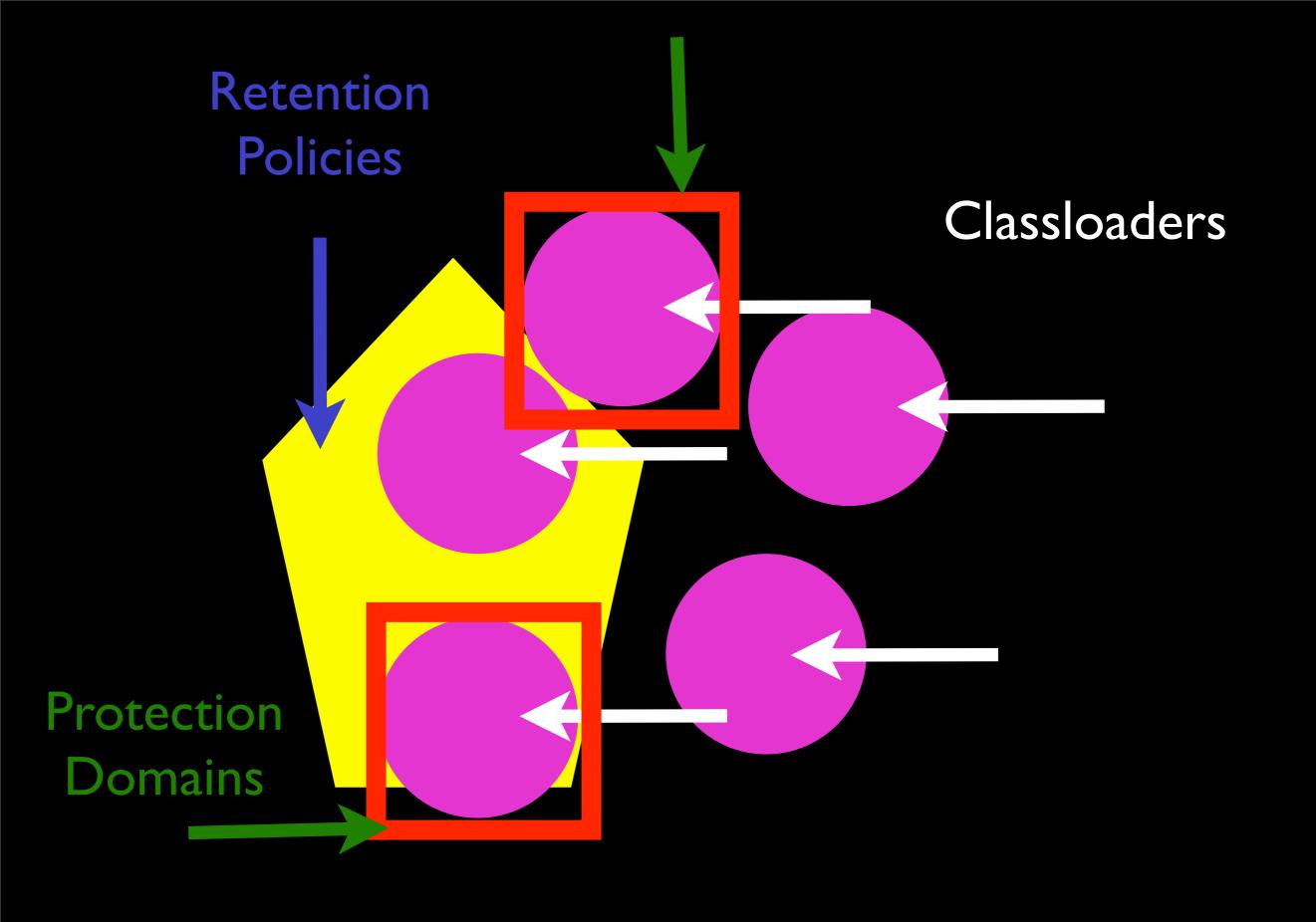

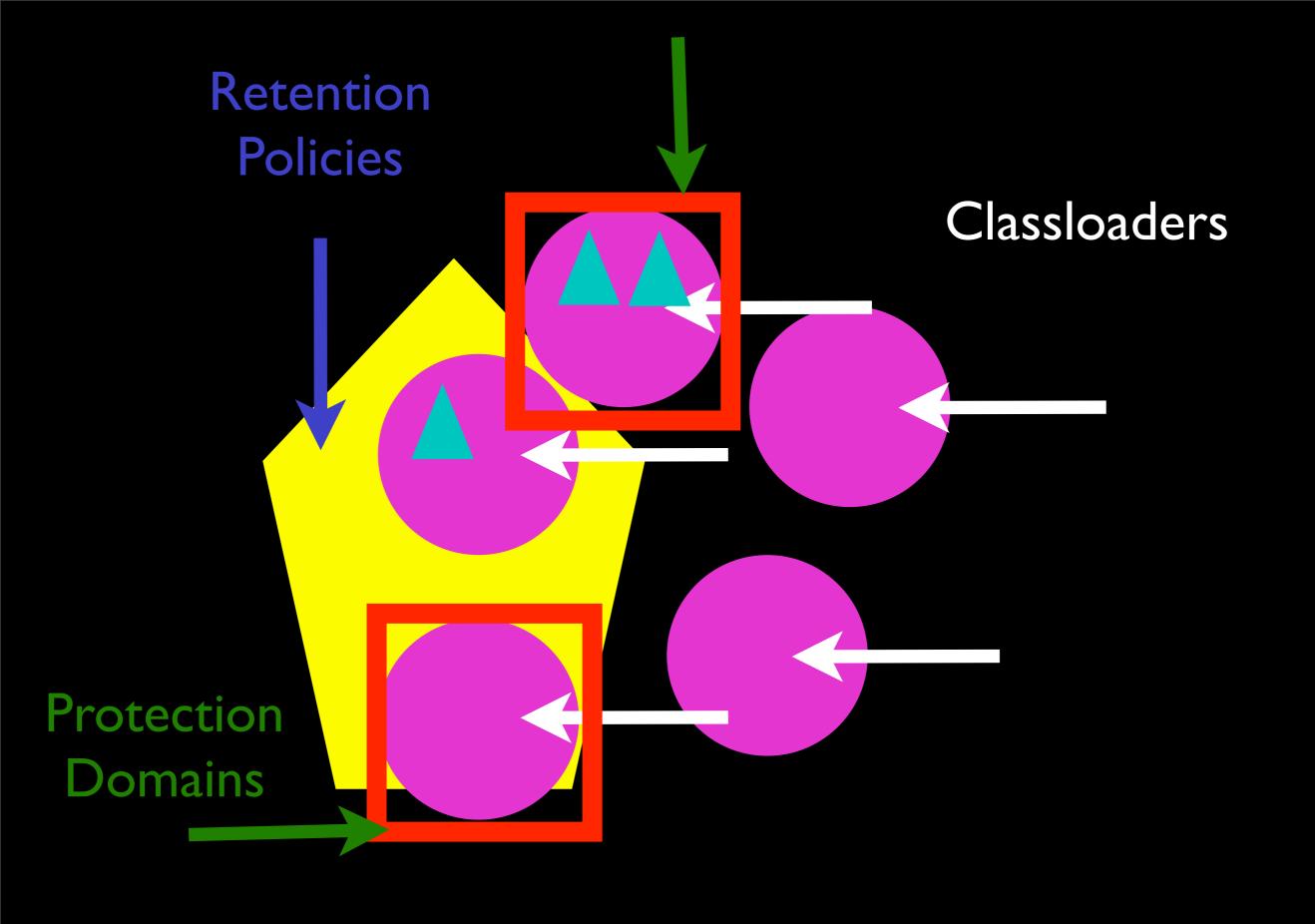

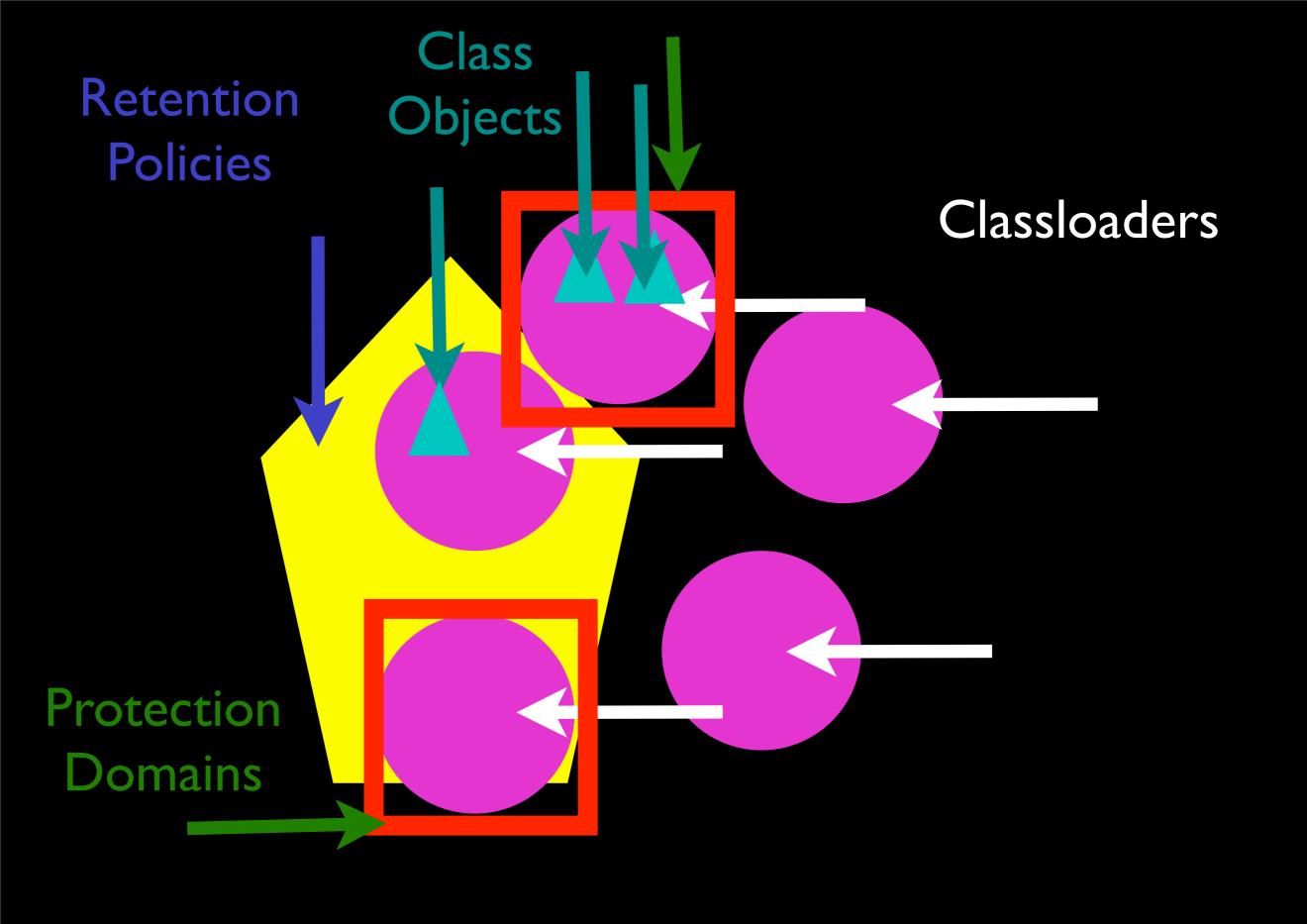

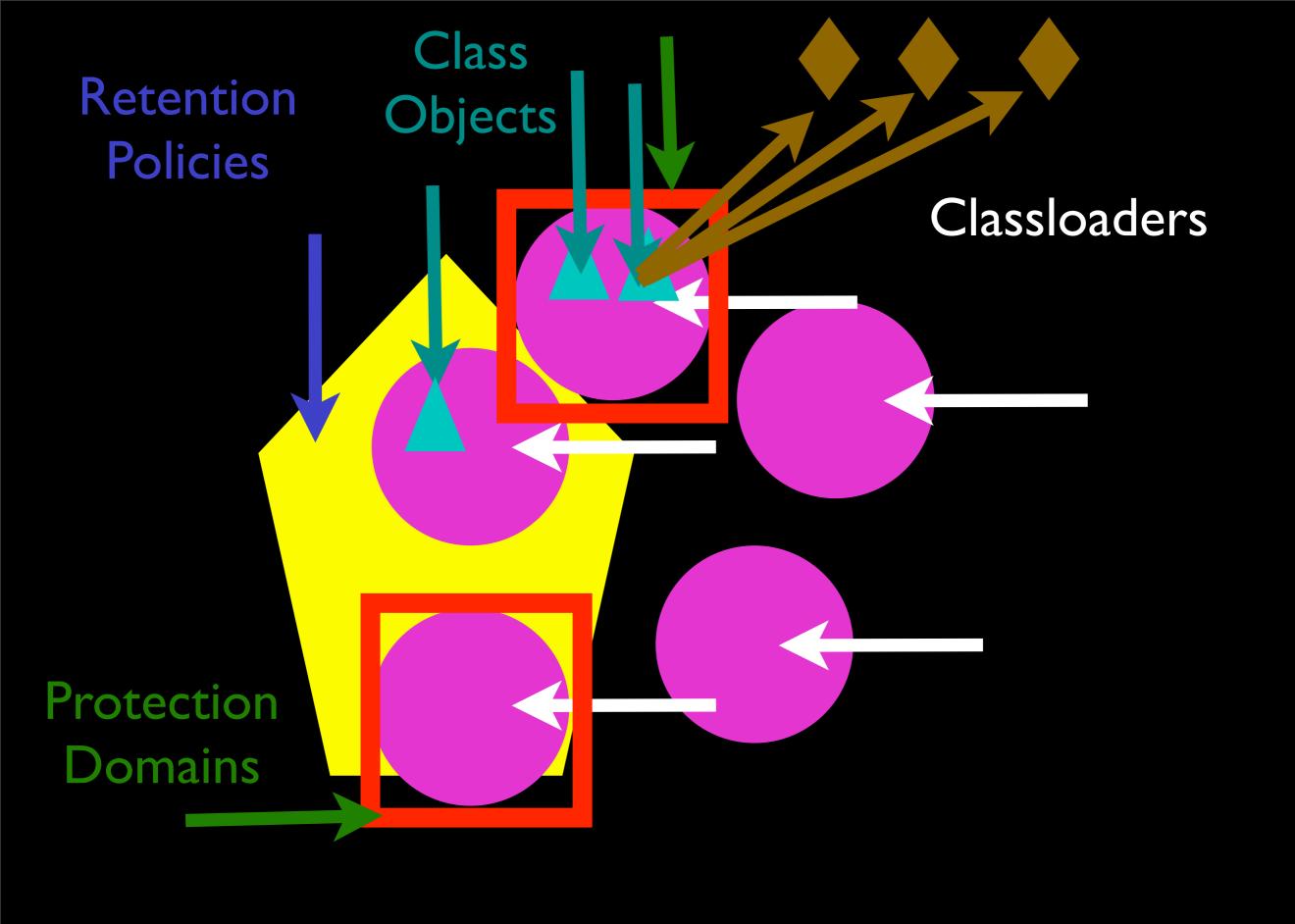

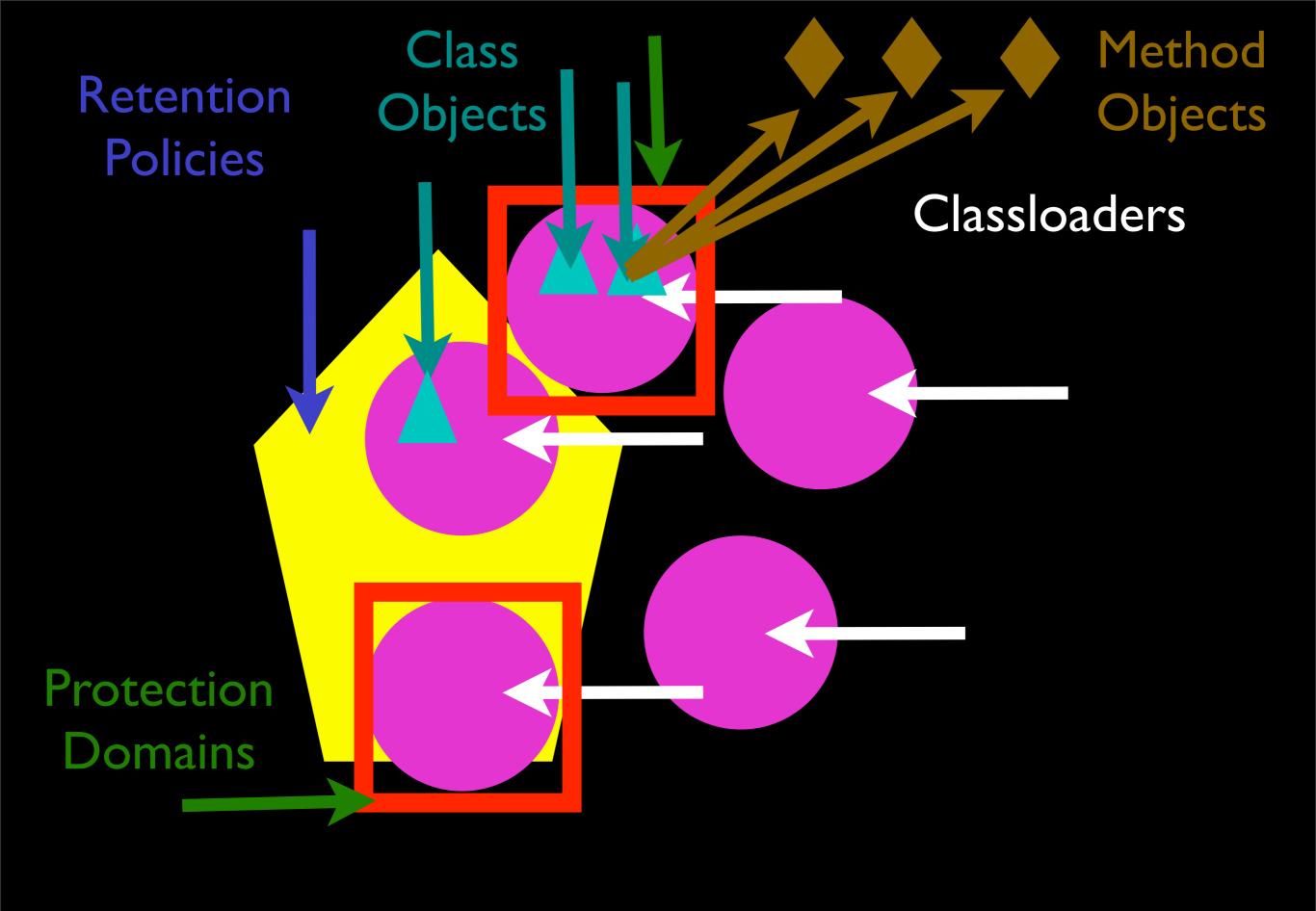

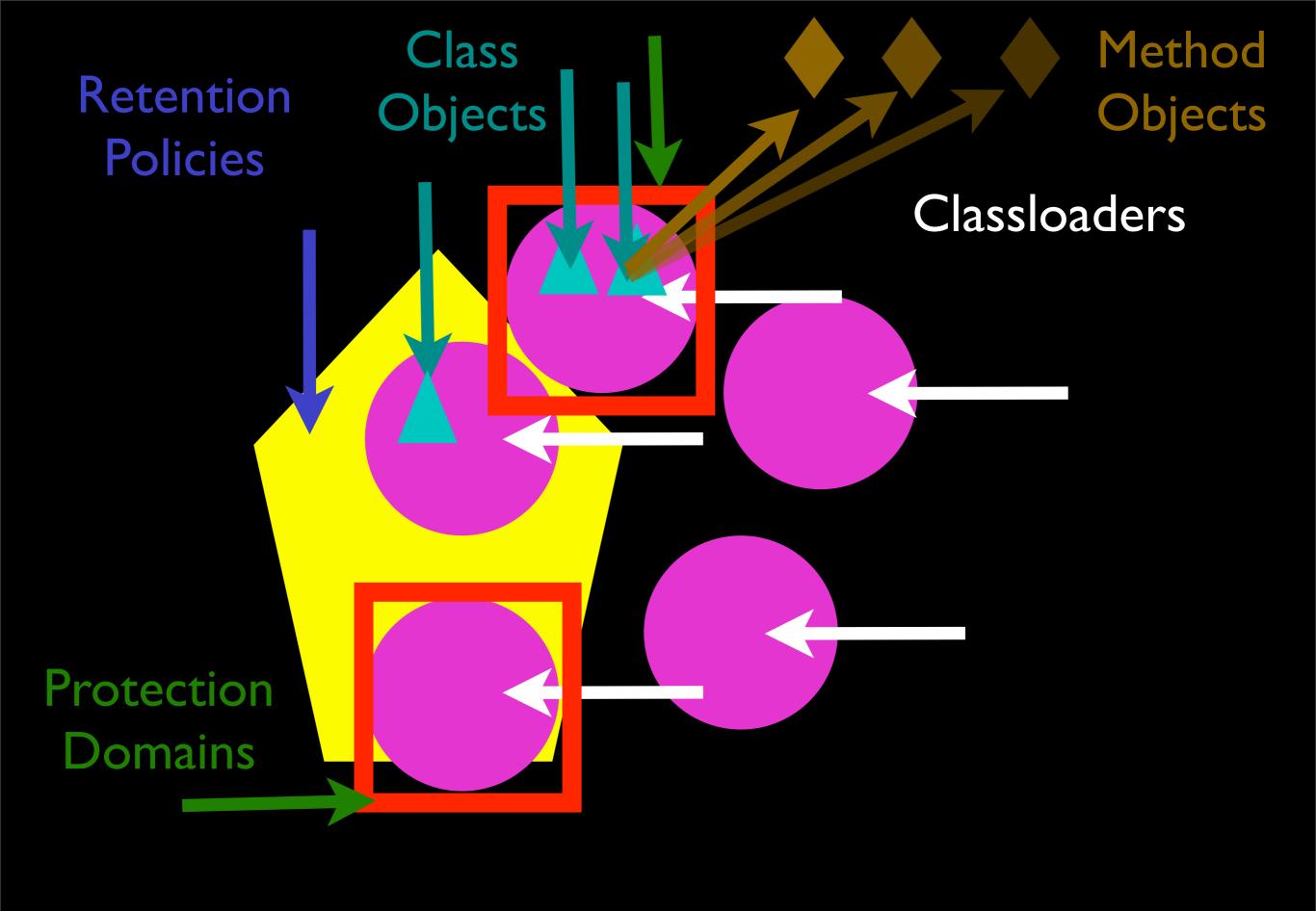

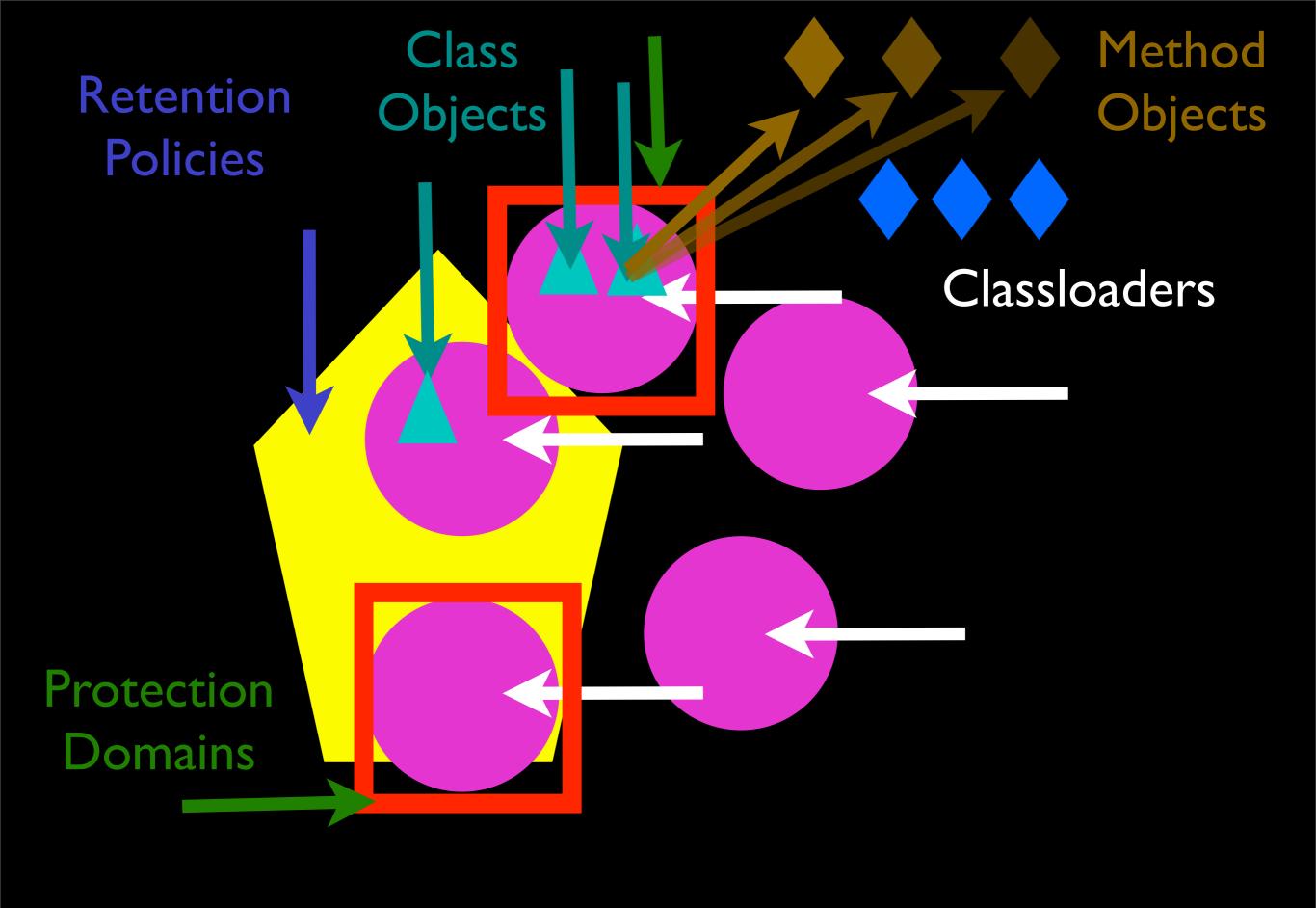

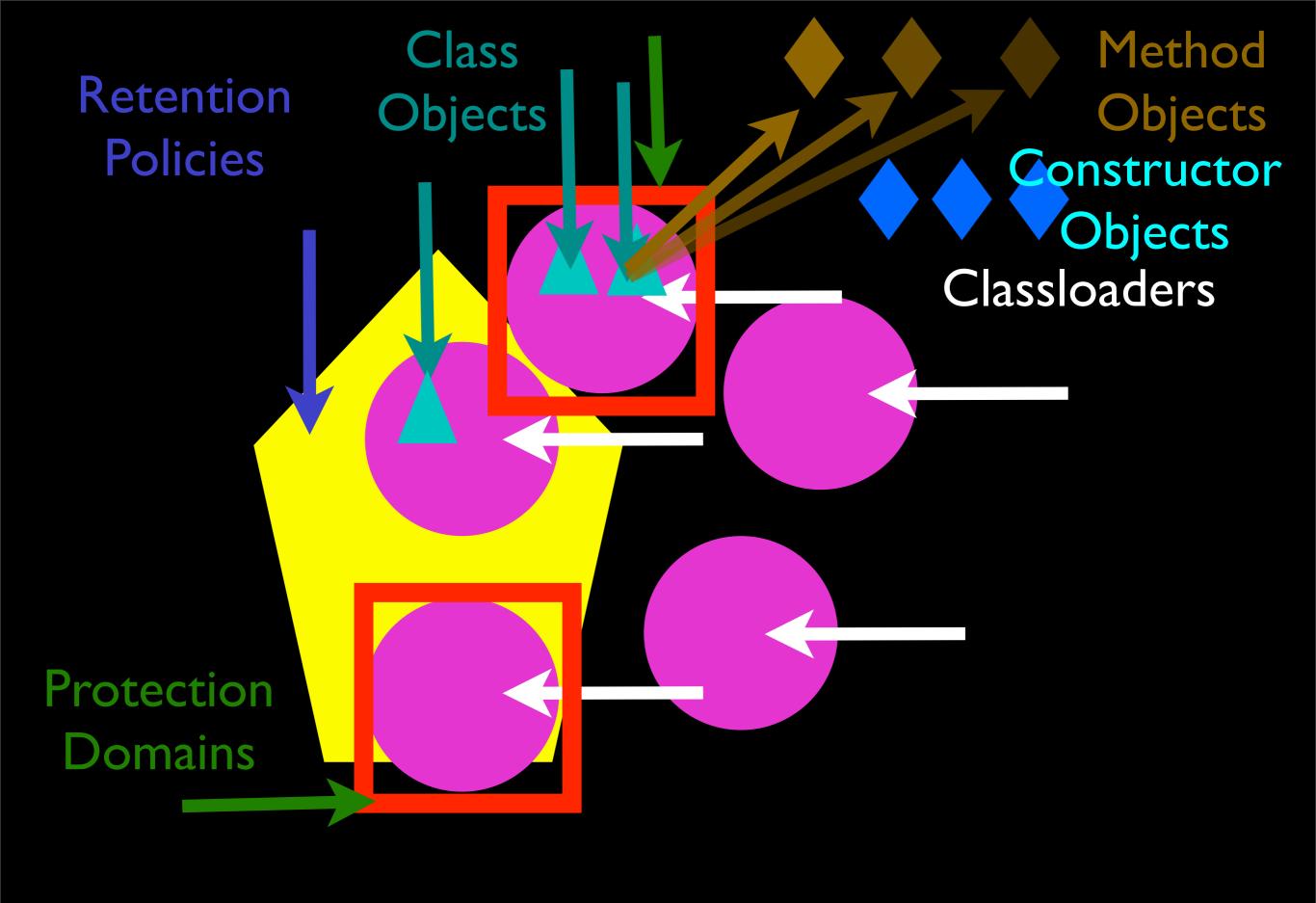

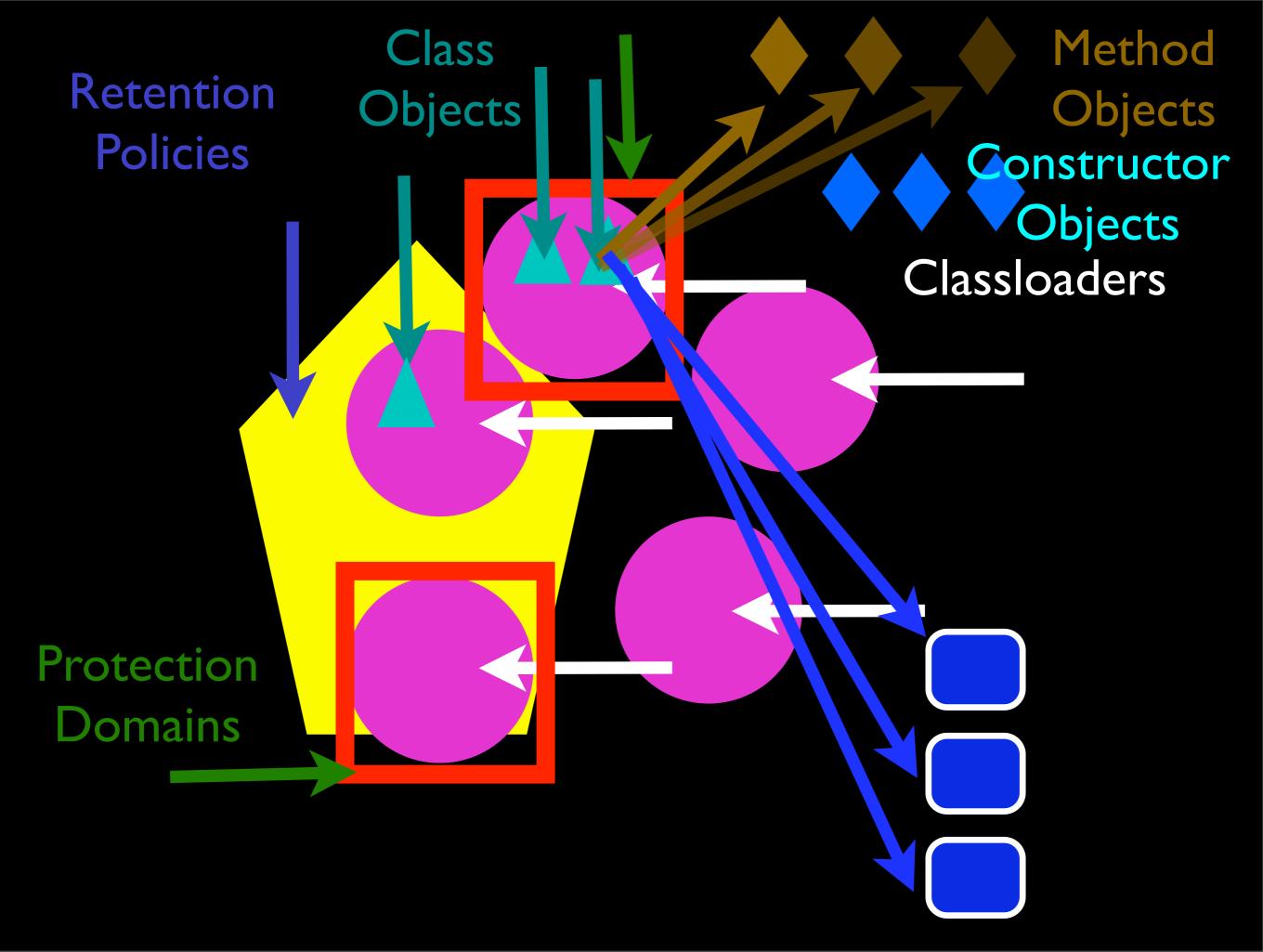

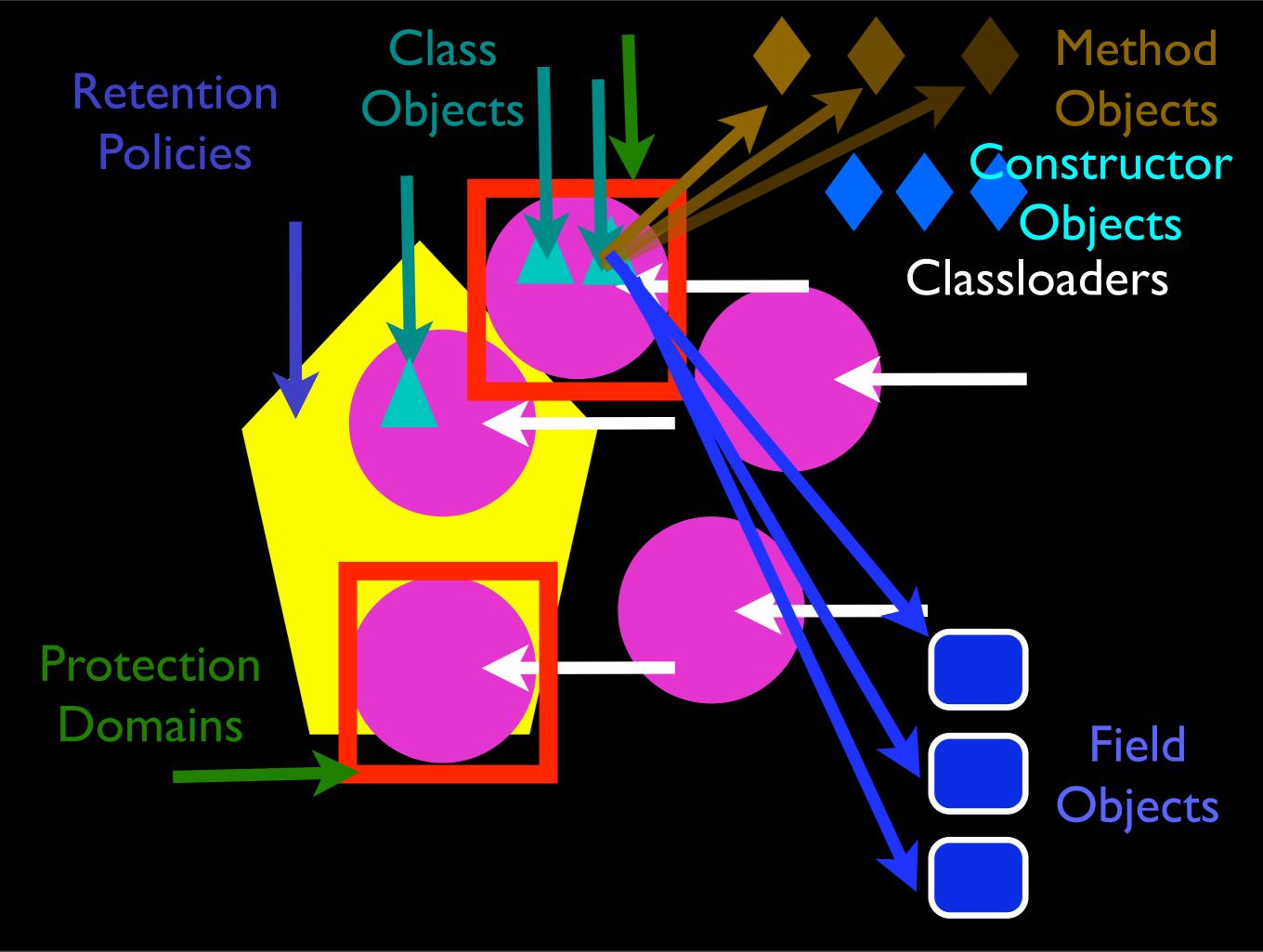

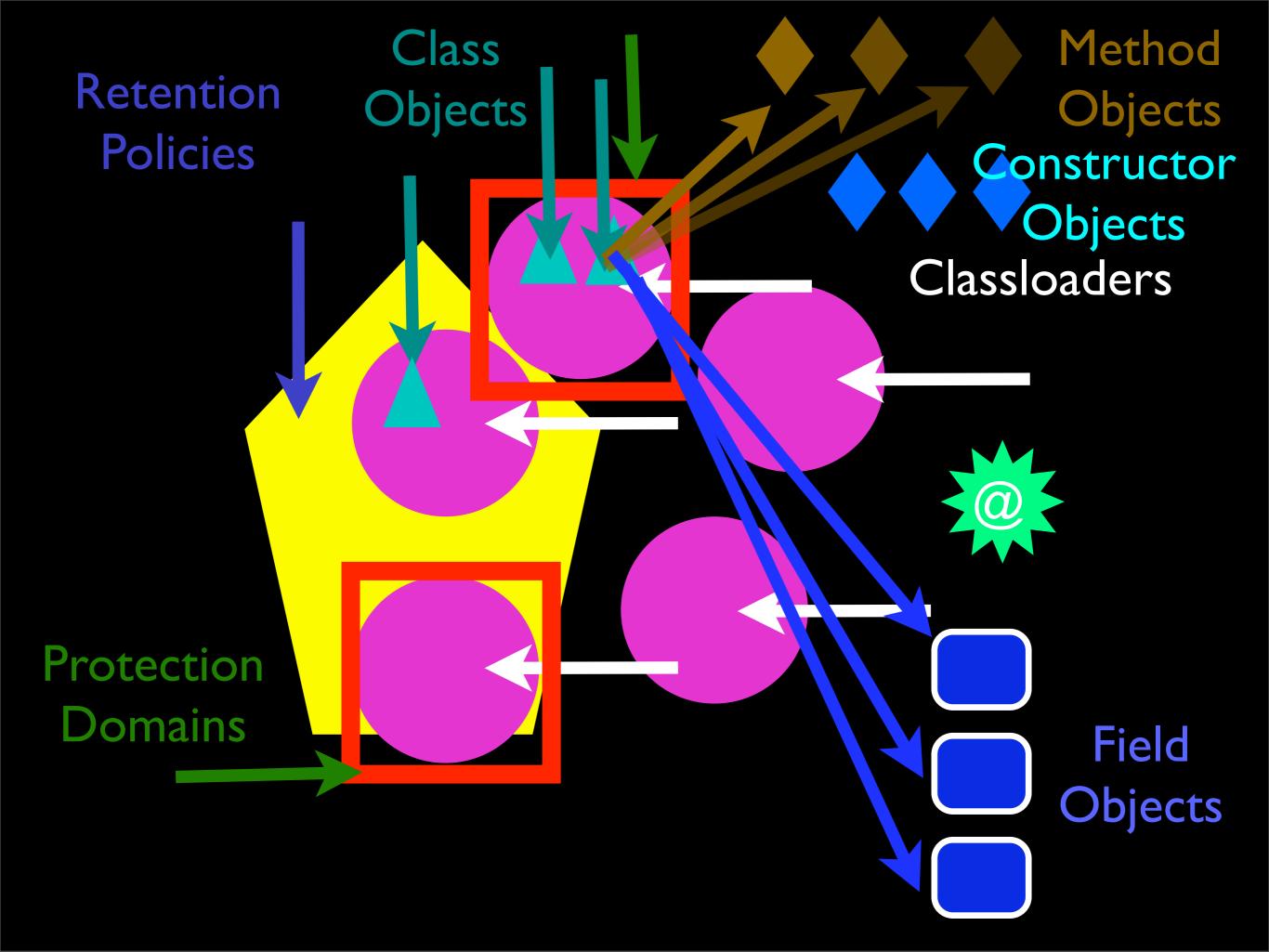

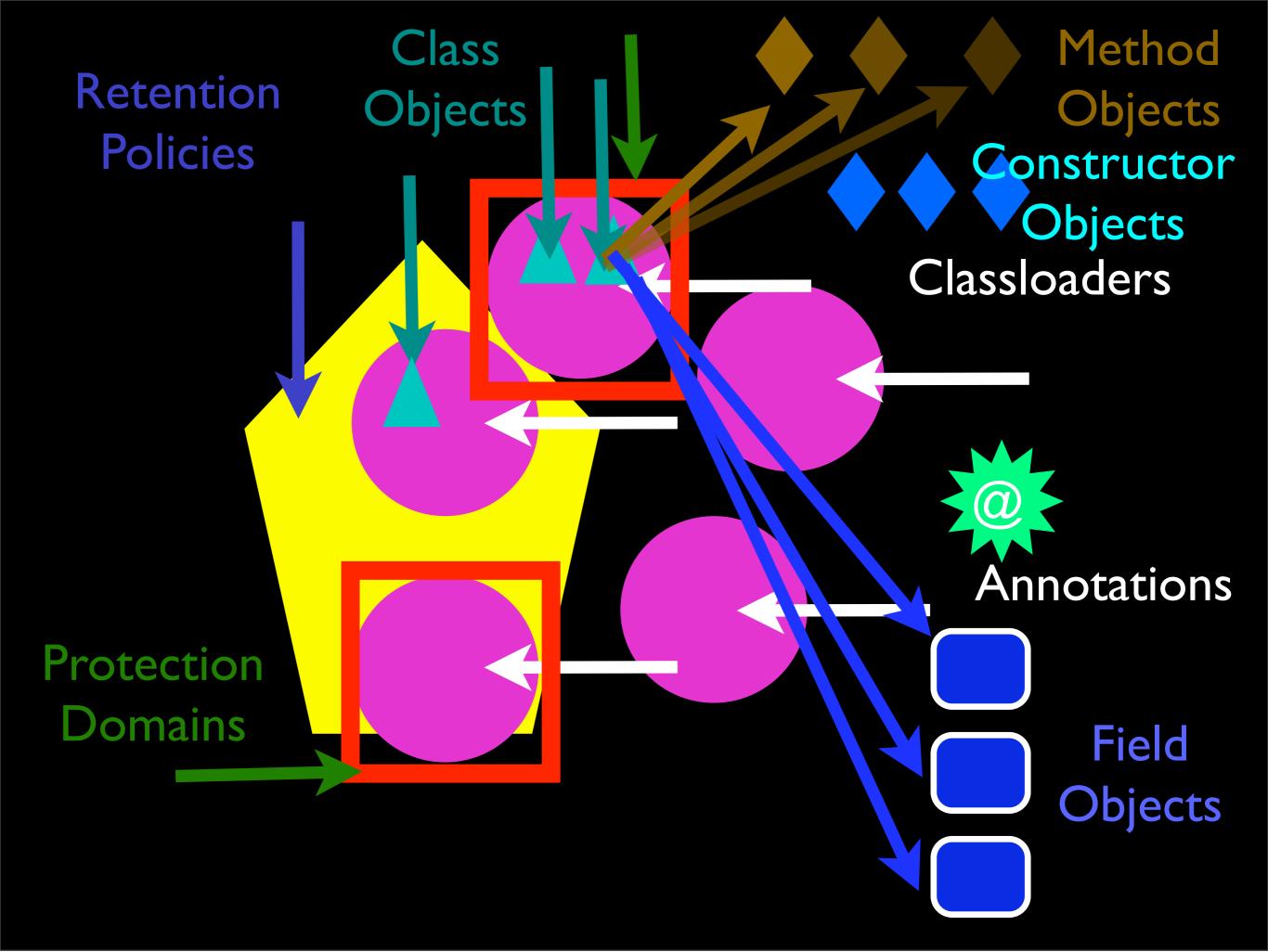

???

### Why so many ways?

# Syntactic sugar makes the medicine go down.

3 + 4

(3). add (4)

(or, actually...)

```
m = getattr(type(3), '__add__', None)
if m is not None:
    return m(3, 4)
else:
    m = getattr(type(4), '__radd__', None)
    return m(4, 3)
```

# Why so much flexibility?

# Anything Python does, you can do too.

#### Decimal

```
>>> from decimal import Decimal
>>> a = Decimal("3")
>>> b = Decimal("4")
>>> a + b
Decimal('7')
```

#### Fraction

```
>>> from fractions import Fraction
>>> a = Fraction(3, 1)
>>> b = Fraction(4, 1)
>>> a / b
Fraction(3, 4)
```

# 3 basic types of "thing"

# Noun Being Verb Action Verb

# Noun: object

X

#### Instance

Class

#### Function

Method

Module

### Built-In Types

## Action verb: method call

#### Action Verb:

```
. . . (): call___
```

#### Action Verb:

```
+: .__add__()
-: .__sub__()
*: .__mul__()
/: .__div__()
[]: .__getitem__()
```

## Being Verb: Assignment

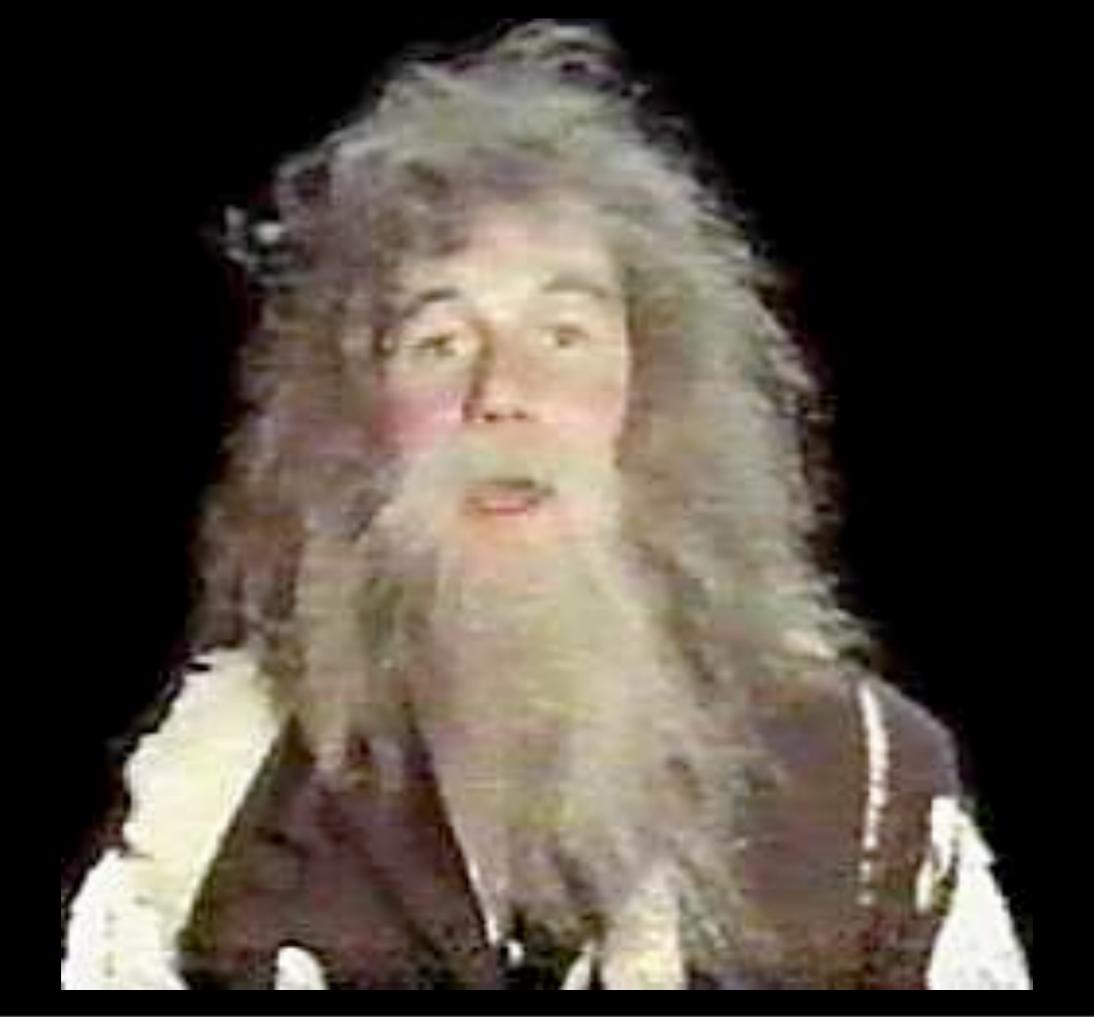

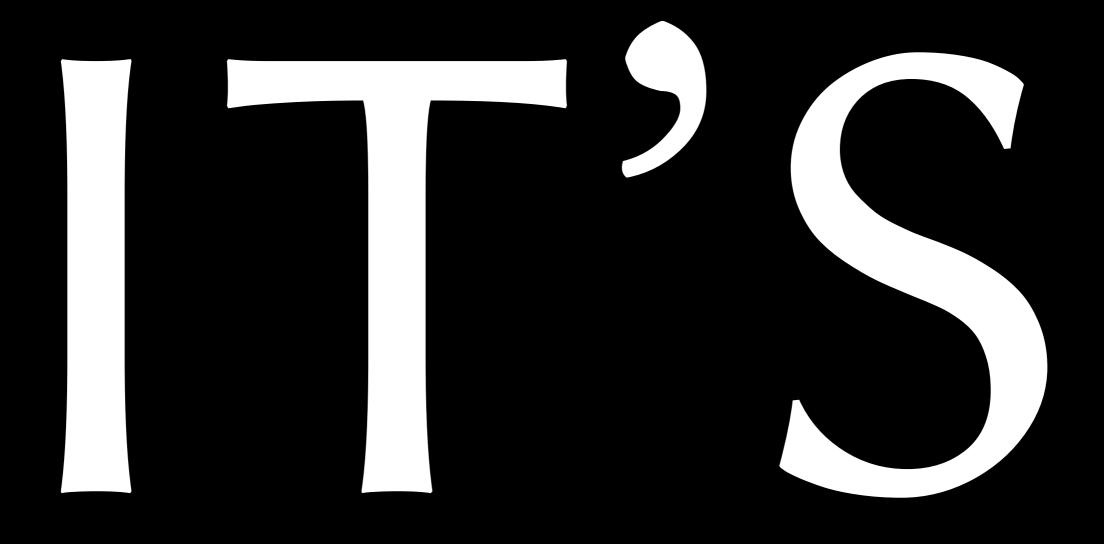

$$x = 1$$

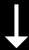

$$x = 1$$

```
def b():
            return 1
b = types.FunctionType(
        types.CodeType(...),
        globals(),
        "b")
```

```
class X(A, B):
          y = 1
d = \{"y": 1\}
metaclass = ...
X = metaclass("X", (A, B), d)
```

```
class X(A, B):
              y = 1
metaclass = ... Noo, python 3!

X = metaclass / ...
X = metaclass("X", (A, B), d)
```

```
class X(A, B):
    y = 1

d = {"y": 1}
metaclass = ...
X = metaclass("X", (A, B), d)
```

import x

 $\downarrow$ 

```
Being Verb:
 @a
 def b():
      pass
 def b():
      pass
 b = a(b)
```

# What happens when you ferment syntactic sugar?

### Syntactic Alcohol!

(drink responsibly)

# Decimal & Fraction (Numbers Flambé)

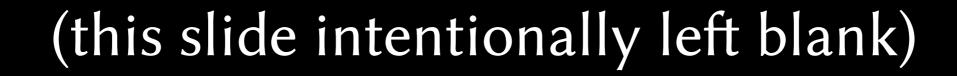

#### How does it work?

```
class Number(object):
   def init (self, value):
       self.value = value
   def add (self, other):
        return Number(str(int(self.value) +
                         int(other.value)))
   def repr (self):
        return "Number({value})".format(
           value=repr(self.value))
print Number("3") + Number("4")
```

```
class Number(object):
    def init (self, value):
        self.value = value
    def add (self, other):
        return Number(str(int(self.value) +
                         int(other.value)))
    def repr (self):
        return "Number({value})".format(
           value=repr(self.value))
print(Number("3") + Number("4")
```

#### Higher-Order Functions

(functions that call functions)

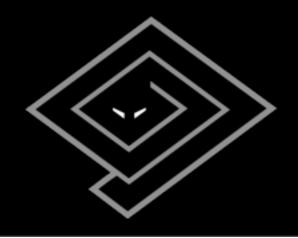

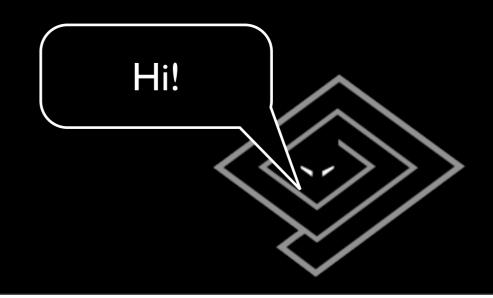

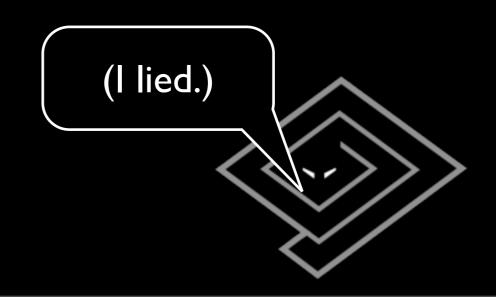

```
>>> from twisted.internet.defer import Deferred
>>> d = Deferred()
>>> def a(result):
        print 'OK!', result
        return result + 1
>>> d.addCallback(a)
<Deferred at 0x100509bd8>
>>> d.callback(3)
0K! 3
>>> d.addCallback(a)
0K! 4
<Deferred at 0x100509bd8 current result: 5>
```

### How does it work?

```
# -*- test-case-name:
twisted.test.test_defer,twisted.test.test_de
fgen, twisted.internet.test.test_inlinecb -*-
# Copyright (c) 2001-2010 Twisted Matrix
Laboratories.
# See LICENSE for details.
Support for results that aren't immediately
available.
Maintainer: Glyph Lefkowitz
import traceback
import warnings
from sys import exc_info
# Twisted imports
from twisted.python import log, failure,
lockfile
from twisted.python.util import unsignedID,
mergeFunctionMetadata
class AlreadyCalledError(Exception):
    pass
class TimeoutError(Exception):
    pass
def logError(err):
    log.err(err)
    return err
def succeed(result):
    Return a Deferred that has already had
 '.callback(result)' called.
    This is useful when you're writing
synchronous code to an
asynchronous interface: i.e., some code is calling you expecting a
    Deferred result, but you don't actually
need to do anything
    asynchronous. Just return defer succeed
(theResult).
    See L{fail} for a version of this
function that uses a failing
    Deferred rather than a successful one.
    Oparam result: The result to give to the
Deferred's 'callback'
           method.
    @rtype: L{Deferred}
    d = Deferred()
    d.callback(result)
    return d
def fail(result=None):
    Return a Deferred that has already had
 .errback(result)' called.
    See L{succeed}'s docstring for
rationale.
    @param result: The same argument that L
{Deferred.errback} takes.
    @raise NoCurrentExceptionError: If C
{result} is C{None} but there is no
        current exception state.
    @rtype: L{Deferred}
    d = Deferred()
    d.errback(result)
    return d
```

```
def execute(callable, *args, **kw):
     """Create a deferred from a callable and
arguments.
     Call the given function with the given
arguments. Return a deferred which
     has been fired with its callback as the
 result of that invocation or its
    errback with a Failure for the exception
thrown.
     try:
         result = callable(*args, **kw)
     except:
         return fail()
     else:
         return succeed(result)
def maybeDeferred(f, *args, **kw):
    """Invoke a function that may or may not
 return a deferred.
Call the given function with the given arguments. If the returned
    object is a C{Deferred}, return it. If
the returned object is a C{Failure},
wrap it with C{fail} and return it.
Otherwise, wrap it in C{succeed} and
     return it. If an exception is raised,
convert it to a C{Failure}, wrap it
     in C{fail}, and then return it.
     @type f: Any callable
     @param f: The callable to invoke
     @param args: The arguments to pass to C
     @param kw: The keyword arguments to pass
to C{f}
     @rtype: C{Deferred}
     @return: The result of the function
call, wrapped in a C{Deferred} if
    necessary.
         result = f(*args, **kw)
         return fail(failure.Failure())
     if isinstance(result, Deferred):
         return result
     elif isinstance(result,
failure.Failure):
         return fail(result)
         return succeed(result)
def timeout(deferred):
     deferred.errback(failure.Failure
 (TimeoutError("Callback timed out")))
def passthru(arg):
     return arg
def setDebugging(on):
     """Enable or disable Deferred debugging.
When debugging is on, the call stacks from creation and invocation are
     recorded, and added to any
AlreadyCalledErrors we raise.
     Deferred.debug=bool(on)
def getDebugging():
    """Determine whether Deferred debugging
is enabled.
     return Deferred.debug
```

```
class Deferred:
     """This is a callback which will be put
off until later.
    Why do we want this? Well, in cases
where a function in a threaded
     program would block until it gets a
result, for Twisted it should not block. Instead, it should return a
Deferred.
    This can be implemented for protocols
that run over the network by
writing an asynchronous protocol for twisted.internet. For methods
    that come from outside packages that are
not under our control, we use
     threads (see for example L
{twisted.enterprise.adbapi}).
For more information about Deferreds, see doc/howto/defer.html or
     U{http://twistedmatrix.com/projects/
core/documentation/howto/defer.html}
    called = 0
    paused = 0
     timeoutCall = None
     debugInfo = None
# Are we currently running a user-installed callback? Meant to prevent
    # recursive running of callbacks when a
reentrant call to add a callback is
    # used.
     runningCallbacks = False
# Keep this class attribute for now, for
compatibility with code that
    # sets it directly.
    debug = False
    def __init__(self):
    self.callbacks = []
         if self.debug:
             self._debugInfo = DebugInfo()
self._debugInfo.creator =
traceback.format_stack()[:-1]
    def addCallbacks(self, callback,
errback=None,
                       callbackArgs=None,
callbackKeywords=None,
                       errbackArgs=None,
errbackKeywords=None):
         """Add a pair of callbacks (success
and error) to this Deferred.
         These will be executed when the
 'master' callback is run.
         assert callable(callback)
         assert errback == None or callable
(errback)
         cbs = ((callback, callbackArgs,
callbackKeywords),
                (errback or (passthru),
errbackArgs, errbackKeywords))
         self.callbacks.append(cbs)
         if self.called:
             self. runCallbacks()
         return self
    def addCallback(self, callback, *args,
         """Convenience method for adding
just a callback.
         See L{addCallbacks}.
         return self.addCallbacks(callback,
callbackArgs=args,
```

```
callbackKeywords=kw)
    def addErrback(self, errback, *args,
**kw):
         "" Convenience method for adding
just an errback.
         See L{addCallbacks}.
         return self.addCallbacks(passthru,
errback.
errbackArgs=args,
errbackKevwords=kw)
    def addBoth(self, callback, *args,
**kw):
         """Convenience method for adding a
single callable as both a callback
         and an errback.
         See L{addCallbacks}.
         return self.addCallbacks(callback,
callbackArgs=args, errbackArgs=args,
callbackKeywords=kw, errbackKeywords=kw)
    def chainDeferred(self, d):
         """Chain another Deferred to this
Deferred.
         This method adds callbacks to this
Deferred to call d's callback or
errback, as appropriate. It is merely a shorthand way of performing
         the following::
             self.addCallbacks(d.callback,
d.errback)
When you chain a deferred d2 to another deferred d1 with
         d1.chainDeferred(d2), you are making
d2 participate in the callback
chain of d1. Thus any event that
fires d1 will also fire d2.
However, the converse is B{not} true; if d2 is fired d1 will not be
        affected.
         return self.addCallbacks(d.callback,
d.errback)
    def callback(self, result):
         """Run all success callbacks that
have been added to this Deferred.
         Each callback will have its result
passed as the first
         argument to the next; this way, the
callbacks act as a
'processing chain'. Also, if the success-callback returns a Failure
        or raises an Exception, processing
will continue on the *error*-
         callback chain.
         assert not isinstance(result,
Deferred)
         self._startRunCallbacks(result)
    def errback(self, fail=None):
         Run all error callbacks that have
been added to this Deferred.
        Each callback will have its result
```

### Oops! I mean...

```
class Event(object):
    def __init__(self):
        self.functions = []

    def whenDone(self, somethingToDo):
        self.functions.append(somethingToDo)

    def done(self, result):
        for function in self.functions:
            result = function(result)
```

```
class Event(object):
    def __init__(self):
        self.functions = []

def whenDone(self, somethingToDo):
        self.functions.append(somethingToDo)

def done(self, result):
    for function in self.functions:
        result = function(result)
```

```
e = Event()
def a(result):
    print 'OK!', result
    return result + 1
e.whenDone(a)
e.whenDone(a)
e.done(3)
# prints...
0K! 3
0K! 4
```

# Zope Interface: (Class Daquiri)

```
>>> from zope.interface import Interface
>>> class ISomething(Interface):
... def something():
... "Something."
...
>>> ISomething
<InterfaceClass __main__.ISomething>
```

```
>>> list(ISomething)
['something']
>>> hasattr(ISomething, 'something')
False
>>> ISomething['something']
<zope.interface.interface.Method object at 0x100597390>
```

### How does it work?

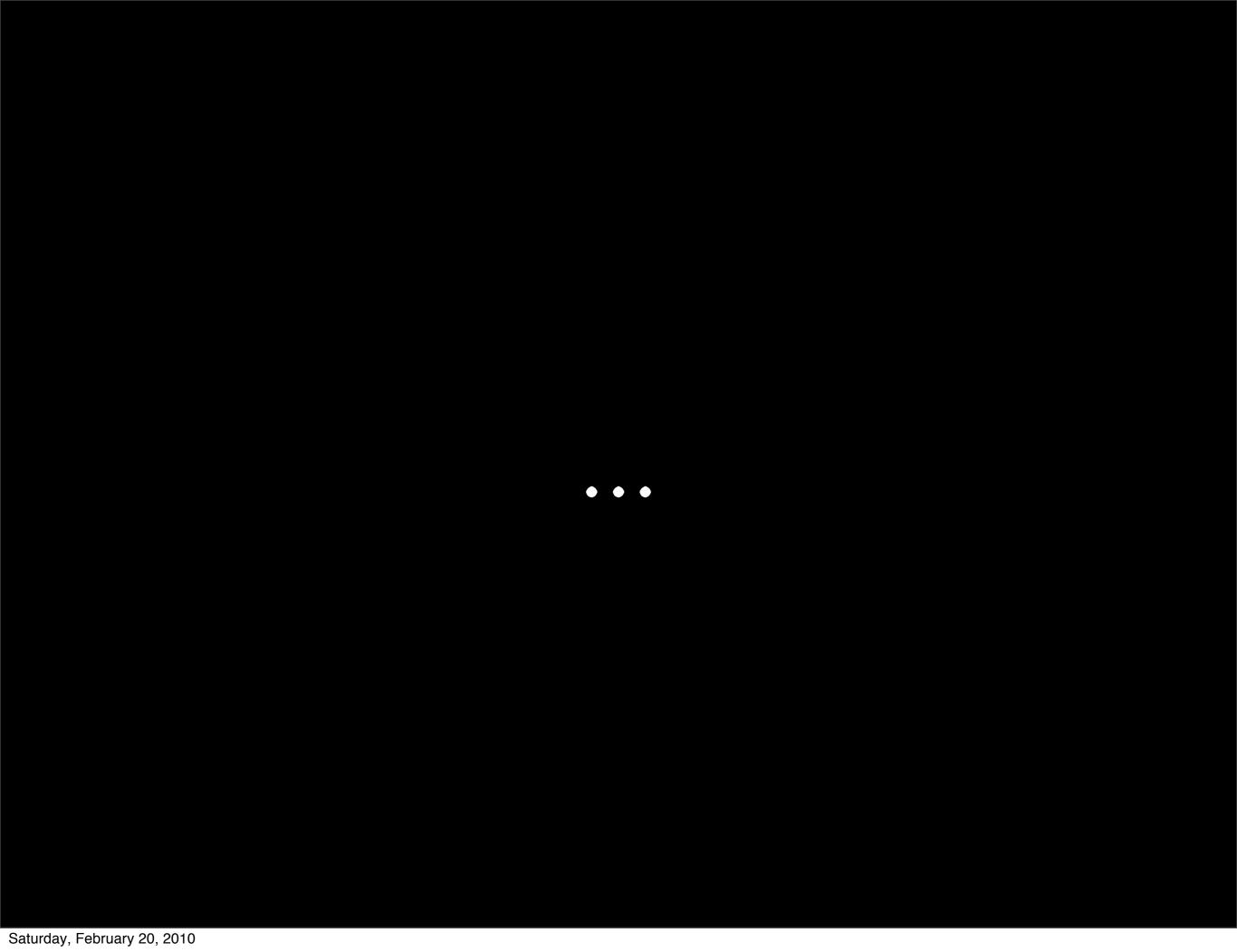

```
import types
class DescriptionType(object):
   def init (self, names):
        self.names = names
   def repr (self):
        return 'DescriptionType({names})'.format(
            names=repr(self.names))
class MetaDescription(type):
   def new (cls, name, bases, namespace):
        if name == 'Description':
            return super(MetaDescription, cls). new (
                cls, name, bases, namespace)
        names = []
        for name in namespace:
            if isinstance(namespace[name],
                          types.FunctionType):
                names.append(name)
        return DescriptionType(names)
class Description(object):
     metaclass = MetaDescription
```

```
import types
class DescriptionType(object):
   def init (self, names):
        self.names = names
   def repr (self):
        return 'DescriptionType({names})'.format(
            names=repr(self.names))
class MetaDescription(type):
   def new (cls, name, bases, namespace):
       if name == 'Description':
            return super(MetaDescription, cls). new (
                cls, name, bases, namespace)
        names = []
        for name in namespace:
            if isinstance(namespace[name],
                          types.FunctionType):
                names.append(name)
        return DescriptionType(names)
class Description(object):
     _metaclass__ = MetaDescription
```

```
import types
class DescriptionType(object):
   def init (self, names):
        self.names = names
   def repr (self):
        return 'DescriptionType({names})'.format(
            names=repr(self.names))
class MetaDescription(type):
   def new (cls, name, bases, namespace):
       if name == 'Description':
            return super(MetaDescription, cls). new (
                cls, name, bases, namespace)
        names = []
        for name in namespace:
            if isinstance(namespace[name],
                          types.FunctionType):
                names.append(name)
        return DescriptionType(names)
class Description(metaclass=MetaDescription):
    pass
```

```
import types
class DescriptionType(object):
   def init (self, names):
       self.names = names
   def repr (self):
        return 'DescriptionType({names})'.format(
            names=repr(self.names))
class MetaDescription(type):
   def new (cls, name, bases, namespace):
       if name == 'Description':
            return super(MetaDescription, cls). new (
                cls, name, bases, namespace)
                                         Noo. Python 31.
       names = []
        for name in namespace:
            if isinstance(namespace[name],
                          types.FunctionType):
                names.append(name)
        return DescriptionType(names)
class Description(metaclass=MetaDescription):
    pass
```

```
class DescribeSomething(Description):
    def something(self):
        pass
    def somethingElse(self):
        pass
    notSomething = 4321
print DescribeSomething
DescriptionType(['somethingElse', 'something'])
```

## Nevow's "Stan" (HTML, Served neat)

### How does it work?

```
class Outline(object):
    def init (self, name):
        self.name = name
        self.nodes = []
    def getitem (self, files):
        self.nodes.extend(files)
        return self
    def show(self, indent=0):
        print((" " * indent * 4) +
              "* " + self.name)
        for node in self.nodes:
            node.show(indent+1)
```

```
class Outline(object):
   def init (self, name):
        self.name = name
        self.nodes = []
    def getitem (self, files):
        self.nodes.extend(files)
        return self
    def show(self, indent=0):
        print((" * indent * 4) +
              "* " + self.name)
        for node in self.nodes:
            node.show(indent+1)
```

```
Outline("Top")[
    Outline("1"),
    Outline("2")[
        Outline("a"),
        Outline("b"),
        Outline("c"),
    Outline("3")
].show()
```

```
Top
*
        b
```

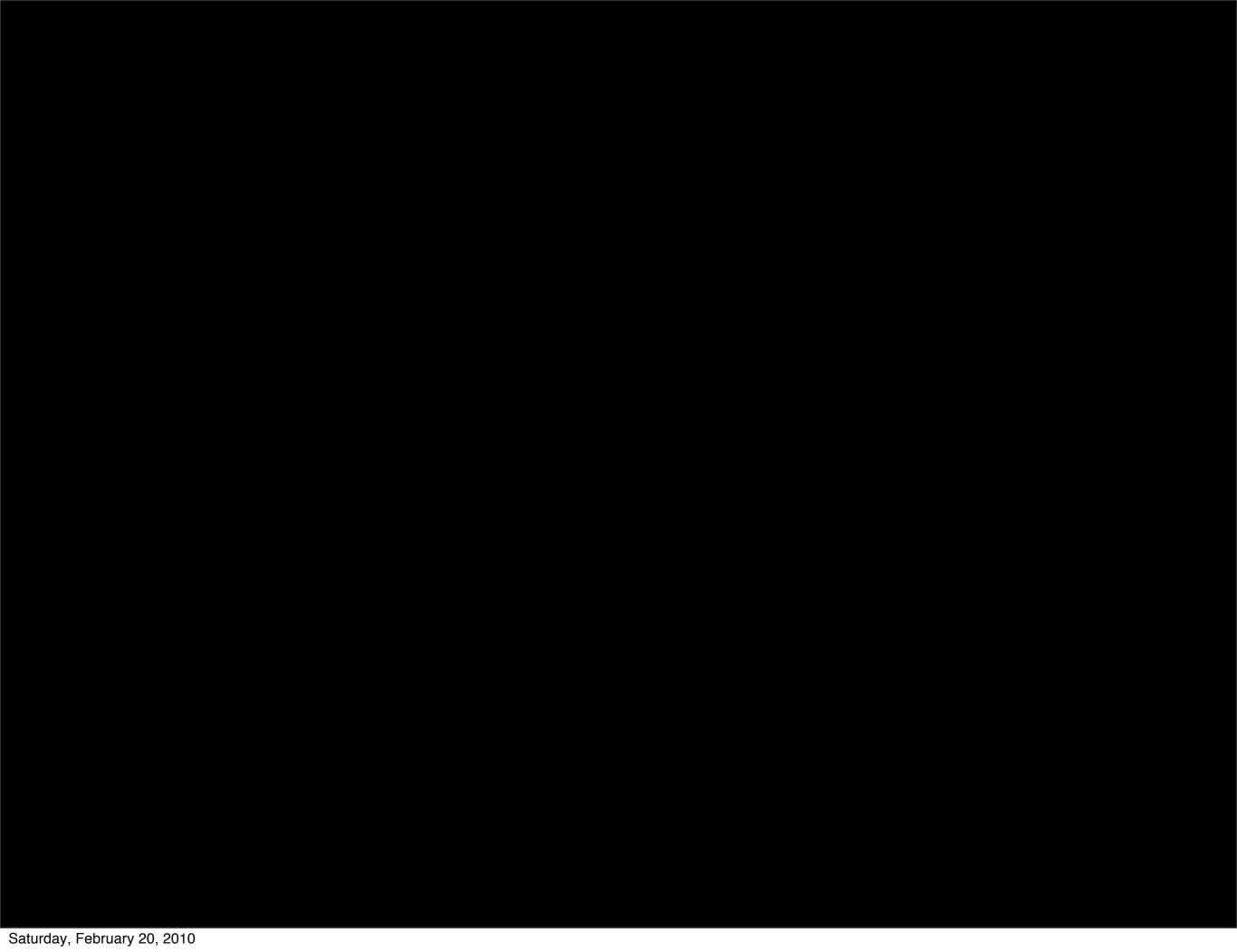

[twisted matrix]